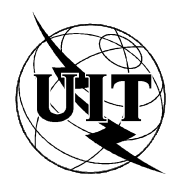

UNION INTERNATIONALE DES TÉLÉCOMMUNICATIONS

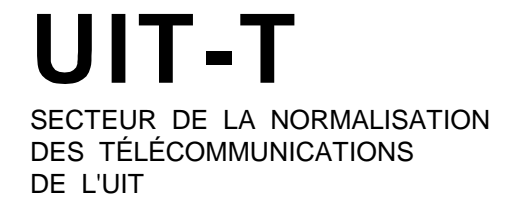

**T.100**

# **ÉQUIPEMENTS TERMINAUX ET PROTOCOLES POUR LES SERVICES TÉLÉMATIQUES**

# **ECHANGE INTERNATIONAL D'INFORMATION POUR LE VIDÉOTEX INTERACTIF**

# **Recommandation UIT-T T.100**

(Extrait du Livre Bleu)

# **NOTES**

1 La Recommandation T.100 de l' UIT-T a été publiée dans le fascicule VII.5 du Livre Bleu. Ce fichier est un extrait du Livre Bleu. La présentation peut en être légèrement différente, mais le contenu est identique à celui du Livre Bleu et les conditions en matière de droits d'auteur restent inchangées (voir plus loin).

2 Dans la présente Recommandation, le terme «Administration» désigne indifféremment une administration de télécommunication ou une exploitation reconnue.

# UIT 1988, 1993

Droits de reproduction réservés. Aucune partie de cette publication ne peut être reproduite ni utilisée sous quelque forme que ce soit et par aucun procédé, électronique ou mécanique, y compris la photocopie et les microfilms, sans l'accord écrit de l'UIT.

#### **ÉCHANGE INTERNATIONAL D'INFORMATION POUR LE VIDÉOTEX INTERACTIF**

*(Genève, 1980; modifiée à Malaga-Torremolinos, 1984)* 

# SOMMAIRE

# Préambule

- 1 Objet et portée de la Recommandation
- 2 Structure générale du codage vidéotex
- 3 Caractéristiques communes
- 4 Représentation des caractères alphanumériques dans un système vidéotex
- 5 Option alpha-mosaïque
- 6 Option alpha-géométrique
- 7 Option avec jeux de caractères redéfinissables alpha-dynamiquement (JCDR)
- 8 Option alpha-photographique
- 9 Perfectionnements à apporter au service
- 10 Protocole de ligne et protocole de bout en bout
- 11 Interfonctionnement avec d'autres services

*Annexe A* – Structure d'extension de code selon la norme 2022 de l'ISO

*Annexe B* – Répertoire des caractères graphiques

# **Préambule**

# Le CCITT,

#### *considérant*

(a) que l'on s'intéresse de plus en plus aux nouveaux services interactifs basés sur les réseaux publics, pour la recherche d'informations, avec utilisation de récepteurs de télévision domestiques convenablement équipés, ou d'autres appareils, tels que des équipements terminaux;

(b) que le CCIR étudie actuellement des normes destinées aux services *télétexte* du type radiodiffusion, destinés à la réception générale, et qu'il a exprimé l'opinion qu'il devrait y avoir compatibilité des équipements terminaux entre les systèmes télétexte du type radiodiffusion pour réception générale et les systèmes publics à banque de données basés sur le réseau;

(c) que ces services devraient être fournis sur les réseaux publics, conformément aux Recommandations du CCITT, et qu'ils pourraient être amenés à fonctionner comme un service international;

(d) que ces services pourraient être mis en interfonctionnement avec des terminaux mis en œuvre pour les services de transmission de textes (par exemple, télétex);

(e) que certaines Administrations ont déjà mis en place, ou ont l'intention de mettre en place prochainement, des services publics *vidéotex* interactifs,

# *recommande à l'unanimité*

que les dispositions techniques ci-après soient appliquées pour l'échange international d'informations dans un service vidéotex interactif.

# **1 Objet et portée de la Recommandation**

# 1.1 *Objet*

- 1.1.1 La présente Recommandation a pour objet:
	- a) de faciliter la mise en œuvre méthodique des premiers services vidéotex (et la continuation des services existants), en indiquant clairement les perfectionnements potentiels qui doivent être pris en considération pour l'évolution future;
	- b) d'identifier les paramètres nécessaires pour la conception des terminaux vidéotex; et
	- c) d'énoncer les recommandations techniques souhaitables pour l'interfonctionnement éventuel entre des services vidéotex et d'autres services.

# 1.2 *Portée*

1.2.1 La présente Recommandation décrit les caractéristiques de l'information codée qui est échangée entre les pays participant au service international vidéotex interactif (tel qu'il est décrit dans la Recommandation F.300) et définit les caractéristiques de visualisation (affichage) correspondant aux divers éléments de ce service.

1.2.2 Les systèmes vidéotex sont des systèmes de communication de textes qui peuvent fournir en plus un certain niveau de représentation graphique et qui possèdent un répertoire d'attributs d'affichage. L'affichage du texte et des images obtenus doit pouvoir se faire sur la base des normes de télévision (TV) utilisées actuellement dans les divers pays.

1.2.3 Plusieurs options sont présentées, au choix, aux Administrations pour la mise en œuvre de leurs services nationaux. Il existe une compatibilité appréciable entre ces options, mais un certain transcodage peut être nécessaire pour faciliter l'interfonctionnement.

1.2.4 Pour le service international, quatre options différentes ont été spécifiées pour représenter l'information graphique:

- a) jeux de caractères mosaïques;
- b) système géométrique;
- c) jeux de caractères dynamiquement redéfinissables;
- d) représentation photographique.

Ces options ne s'excluent pas mutuellement et il est possible que des systèmes utilisant plusieurs options soient mis au point.

1.2.5 Pour l'interfonctionnement international, on a considéré deux catégories de systèmes de télévision:

- a) un système ayant une définition de 525 lignes par trame dans le sens vertical, à raison de 30 trames par seconde;
- b) des systèmes ayant une définition de 625 lignes par trame dans le sens vertical, à raison de 25 trames par seconde.

1.2.6 Un complément d'étude est nécessaire pour résoudre les problèmes d'interfonctionnement qui se posent au niveau graphique entre des pays qui utilisent différents systèmes reconnus de représentation graphique et/ou différentes normes de télévision.

- 1.2.7 La présente Recommandation est structurée comme suit:
	- Les  $§$  1, 2 et 3 traitent des caractéristiques communes à toutes les options.
	- Le § 4 traite du codage des caractéristiques du répertoire alphanumérique vidéotex défini dans l'annexe B.
	- Le § 5 traite de l'option alpha-mosaïque.
	- Le § 6 traite de l'option alpha-géométrique.
	- Le § 7 traite de l'option des jeux de caractères dynamiquement redéfinissables (JCDR).
	- Le § 8 traite de l'option alpha-photographique.
- Le § 9 traite des perfectionnements futurs et des caractéristiques nécessitant un complément d'étude, par exemple: fréquences acoustiques, logiciel de téléchargement, mouvement, etc.
- Le § 10 traite des protocoles de ligne et des protocoles de bout en bout.
- Le § 11 traite de l'interfonctionnement avec d'autres services.

Certains de ces paragraphes n'ont pas été rédigés en entier; ils contiennent par conséquent des directives en vue d'extensions futures, plutôt qu'une spécification technique complète.

# **2 Structure générale du codage vidéotex**

# 2.1 *Considérations générales*

2.1.1 La structure du codage pour le service vidéotex est fondée sur la Recommandation T.50 et sur les normes internationales ISO 2022, ISO 6937, pour la représentation à 7 éléments binaires. Plus précisément, le caractère "en code" SI (0/15) appelle le jeu de caractères G0 pour le mode de fonctionnement avec texte alphanumérique, et le caractère "hors code" SO (0/14) appelle le jeu G1, pour tous les modèles (voir l'annexe A). L'utilisation du plan de codage à 8 bits fait l'objet d'une étude complémentaire.

2.1.2 En complément des dispositions de la norme ISO 2022, la transmission des caractères alphabétiques accompagnés de signes diacritiques s'effectue en composant le code représentant le signe diacritique avec le code du caractère alphabétique de base.

2.1.3 Les différentes options sont désignées (et appelées) par des séquences d'échappement spécifiques.

# 2.2 *Désignation et appel dans le contexte de l'option alpha-mosaïque*

2.2.1 Deux modes différents ont été mis en évidence pour l'option alpha-mosaïque. Ils diffèrent d'après leurs jeux de caractères de commande d'affichage. Ces jeux de caractères sont désignés comme jeux C1 par des séquences de la forme ESC, 2/2 4/0 pour le mode série et ESC, 2/2 4/1 pour le mode parallèle, qui ont été attribuées par l'ISO. Les diverses commandes sont représentées par les séquences ESC  $(F_e)$ .

2.2.2 Le jeu de caractères mosaïques est désigné (en mode parallèle) jeu G1 par la séquence d'échappement ESC 2/9 6/3 attribuée par l'ISO.

# 2.3 *Désignation et appel dans le contexte de l'option alpha-géométrique*

2.3.1 Le système de codage alpha-géométrique des éléments graphiques doit être désigné et appelé par la séquence d'échappement ESC 2/5 (5/x), conformément au § 5.3.8 de la norme ISO 2022. Cette séquence désigne et appelle un code complet dont l'interprétation est la suivante:

2.3.2 Toutes les significations et interprétations données dans la Recommandation T.50 et dans la norme ISO 2022 demeurent les mêmes, y compris C0, G0 et G2, à l'exception de SI et SO. Les codes du jeu G1, ainsi que leurs significations et interprétations, sont spécifiés dans le § 6.

2.3.3 La désignation et l'appel du code complet par la séquence ESC 2/5 (5/x) ne peuvent se terminer que par ESC 2/9 (F) ou ESC 2/13 (F), désignant un jeu G1 normal.

# 2.4 *Désignation et appel dans le contexte JCDR*

2.4.1 Un JCDR est un jeu de caractères dont les formes sont émises par le service et qui sont téléchargés par l'intermédiaire de la ligne. On peut s'en servir pour représenter des caractères alphabétiques, des symboles spéciaux ou des symboles d'éléments graphiques construisant des éléments graphiques fins. Une fois chargés, les JCDR sont considérés comme les constituants d'une bibliothèque pouvant être désignés par des séquences ESC appropriées, telles que des jeux G0, G1, G2, G3. Le § 7 décrit une méthode de désignation et d'appel dans le contexte du JCDR.

# 2.5 *Désignation et appel dans le contexte de l'option alpha-photographique*

(Complément d'étude nécessaire.)

# **3 Caractéristiques communes**

# 3.1 *Considérations générales*

3.1.1 Les caractéristiques des divers systèmes sont décrites dans les paragraphes correspondants. Les caractéristiques communes comprennent les caractéristiques communes de visualisation et les fonctions communes de commande.

## 3.2 *Caractéristiques communes de visualisation*

3.2.1 *Zone de visualisation définie*: partie rectangulaire de l'écran utilisable pour le service vidéotex. Sa structure peut être redéfinie (voir la figure 1/T.100).

3.2.2 *Bordure*: partie de l'écran hors de la zone de visualisation définie (voir la figure 1/T.100).

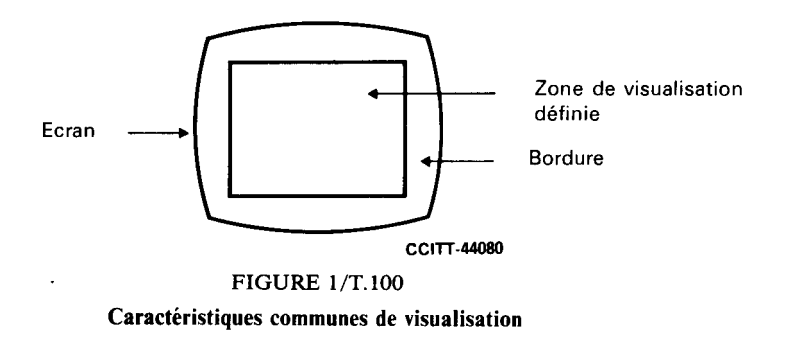

#### 3.3 *Fonctions communes de commande de mise en page et d'extension de code*

# 3.3.1 *Considérations générales*

3.3.1.1 Les fonctions de commande de mise en page décrites pour le système vidéotex permettent de déplacer la position active sur la surface d'affichage visible. Elles sont prises dans le jeu C0 (voir la figure 2/T.100), de même que le caractère *espace* 2/0. Pour permettre l'interfonctionnement entre le vidéotex et d'autres services de communication de textes, ces fonctions ont une compatibilité fonctionnelle, dans toute la mesure possible, avec le jeu C0 de commande de base utilisé par ces autres services.

## 3.3.2 *Commandes de mise en page*

3.3.2.1 Certaines fonctions de commande de mise en page peuvent être utilisées entre le terminal et l'ordinateur avec des significations différentes.

#### 3.3.2.2 *Position active vers l'arrière (APB)*

Cette commande a pour effet de déplacer la position active d'une position de caractère vers l'arrière, sur la même ligne. Appliquée à la première position de caractère de la ligne, la fonction APB déplace la position active jusqu'à la dernière position de caractère de la ligne précédente; appliquée à la première position de caractère de la première ligne, elle déplace la position active jusqu'à la dernière position de caractère de la dernière ligne.

# 3.3.2.3 *Position active vers l'avant (APF)*

Cette commande a pour effet de déplacer la position active vers l'avant, jusqu'à la position de caractère suivante, sur la même ligne. Appliquée à la dernière position de la ligne, cette commande déplace la position active jusqu'à la première position de caractère de la ligne suivante. Appliquée à la dernière position de caractère de la dernière ligne, APF déplace la position active jusqu'à la première position de caractère de la première ligne.

# 3.3.2.4 *Position active vers le bas (APD)*

Cette commande a pour effet de déplacer la position active jusqu'à la position de caractère équivalente de la ligne suivante. Appliquée à la dernière ligne, cette commande déplace la position active de la position de caractère équivalente de la première ligne de la trame d'affichage, ou provoque un enroulement.

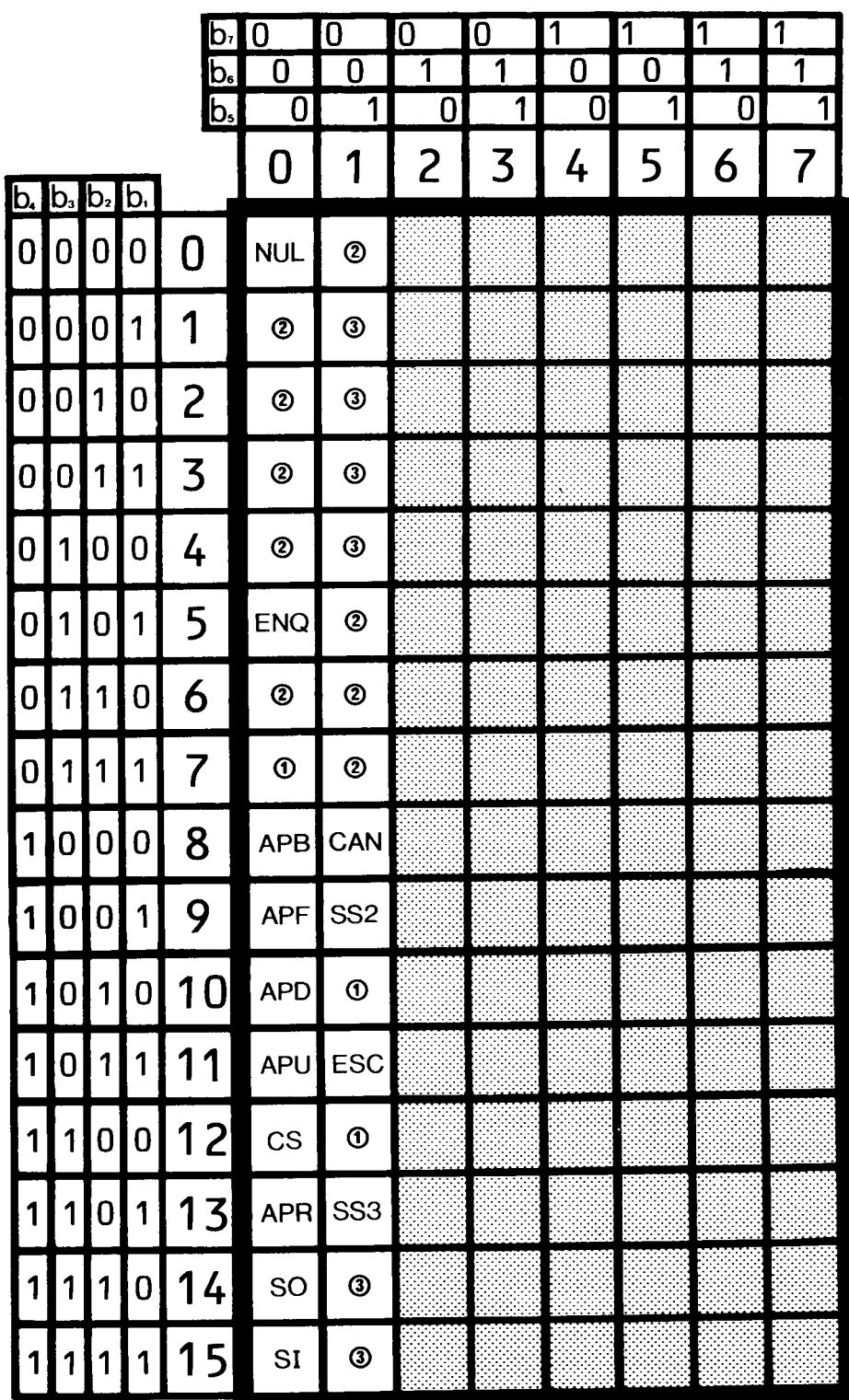

**CCITT-44090** 

Remarque 1 - Réservé pour étude ultérieure.

Remarque 2 - Réservé pour les caractères de commande de transmission. Leur utilisation dans le vidéotex exige un complément d'étude.

Remarque  $3 -$  Les définitions de ces fonctions de commande sont données dans les options pertinentes.

Remarque 4 - Comme dans tous les tableaux de code de la présente Recommandation, les positions ombrées ne font pas partie du jeu de caractères décrit.

#### **FIGURE 2/T.100**

Ensemble primaire de fonctions de commande pour le vidéotex interactif international

# 3.3.2.5 *Position active vers le haut (APU)*

Cette commande a pour effet de déplacer la position active jusqu'à la position de caractère équivalente de la ligne précédente. Appliquée à la première ligne, APU déplace la position active jusqu'à la position de caractère équivalente de la dernière ligne de la même trame d'affichage.

#### 3.3.2.6 *Effaçage écran (CS)*

Cette commande a pour effet d'effacer l'écran et de déplacer la position active jusqu'à la première position de caractère de la première ligne.

# 3.3.2.7 *Retour position active (APR)*

Cette commande a pour effet de déplacer la position active jusqu'à la première position de caractère de la même ligne.

# 3.3.2.8 *Espace (SP)*

Cette fonction a pour effet de déplacer la position active d'une longueur de caractère vers l'avant, dans la même ligne. Elle est considérée également comme un caractère graphique sans premier plan. Dans les systèmes qui définissent un fond explicite, la fonction espace reproduit la couleur du fond dans la position active et déplace cette position active d'une longueur de caractère vers l'avant. Si elle est utilisée en association avec l'attribut d'inversion, elle reproduit la couleur du premier plan dans la position active et déplace cette position active d'une longueur de caractère vers l'avant.

#### 3.3.2.9 *Annulation (CAN)*

Caractère de commande qui remplit avec des espaces toutes les positions de caractère qui suivent la position active, et qui ramène cette position active à sa valeur d'origine.

# 3.3.3 *Fonctions de commande d'extension de code*

3.3.3.1 Les fonctions de commande d'extension de code servent à étendre les possibilités du code à 7 bits au-delà des 128 caractères ou fonctions différents. Elles modifient la signification d'un certain nombre de caractères qui leur font suite.

# 3.3.3.2 *Echappement (ESC)*

Ce caractère de commande fournit des fonctions de commande supplémentaires autres que des fonctions de commande de transmission. Il modifie la signification d'un nombre limité de combinaisons de bits qui le suivent immédiatement, comme indiqué dans la Recommandation T.51.

#### 3.3.3.3 *Introduction de séquence de commande (CSI)*

Fonction de commande d'extension de code qui sert à fournir des représentations codées pour des fonctions de commande supplémentaires, notamment pour celles qui ont des paramètres comme les fonctions de commande de présentation.

#### 3.3.3.4 *Hors code (SO)*

Ce caractère de commande est utilisé conjointement avec le caractère *en code* pour augmenter le jeu de caractères graphiques du code; il modifie la signification des combinaisons de bits des colonnes 2 à 7 du tableau de code, jusqu'à l'apparition du caractère *en code*, mais n'affecte pas la signification des combinaisons de bits correspondant au caractère *espace* et au caractère *suppression* (positions 2/0 et 7/15).

#### 3.3.3.5 *En code (SI)*

Ce caractère de commande, utilisé conjointement avec le caractère *hors code*, rétablit la signification première des combinaisons de bits des colonnes 2 à 7 du tableau de code.

#### 3.3.3.6 *Inversion unique (SS2)*

Ce caractère modifie la signification de la combinaison de bits qui y fait suite. Cette combinaison doit être prise dans les colonnes 2 à 7, sauf 2/0 et 7/15. La signification de la combinaison en question provient d'un jeu graphique G2 correctement désigné.

# 3.3.3.7 *Inversion unique (SS3)*

Ce caractère modifie la signification de la combinaison de bits qui y fait suite. Cette combinaison doit être prise dans les colonnes 2 à 7 (sauf 2/0 et 7/15). La signification de la combinaison en question provient d'un jeu graphique G3 correctement désigné.

# 3.4 *Divers*

# 3.4.1 *Nul (NUL)*

Cette fonction peut apparaître dans les modes non transparents, dans le train de bits reçu par le terminal. Elle doit être considérée comme un remplissage temporel et rejetée.

# 3.4.2 *Demande de réponse (ENQ)*

Ce caractère de commande sert à demander une réponse à un poste éloigné; cette réponse peut comprendre l'identification du poste et/ou l'état de fonctionnement du poste.

# 3.5 *Codage des fonctions de commande*

3.5.1 La figure 2/T.100 présente une proposition de codage des fonctions de commande, sous la forme d'un jeu de caractères C0, sauf en ce qui concerne CSI qui est codé dans le jeu C1.

# **4 Représentation des caractères alphanumériques dans un système vidéotex**

# 4.1 *Considérations générales*

4.1.1 Le répertoire pour l'alphabet latin est représenté dans l'annexe B. Ce répertoire est repris de la norme ISO 6937. On admet l'utilisation de terminaux capables d'afficher un sous-ensemble du répertoire vidéotex.

4.1.2 Les répertoires de caractères pour des langues d'origine non latine peuvent être traités de la même manière que l'alphabet latin (complément d'étude nécessaire).

# 4.2 *Codage*

4.2.1 On trouvera dans le présent § 4.2 des indications sur le codage des caractères dont la forme est stockée en mémoire dans le terminal. Certaines langues exigent que des lettres ou des signes diacritiques consécutifs soient attachés et qu'il n'y ait pas d'espace entre les caractères. Dans les cas où un espace est nécessaire entre des symboles, cet espace fait partie de la description du caractère.

4.2.2 Les tableaux de code sont donnés dans les figures 3/T.100 et 4/T.100. Il n'est pas permis de transmettre des combinaisons de code donnant des caractères qui ne font pas partie du répertoire vidéotex.

4.2.3 Toutes les combinaisons autorisées peuvent être prévues dans l'échange international d'informations entre deux services nationaux. Il incombe aux Administrations de décider si cet échange s'effectuera directement entre terminal et base de données ou s'il doit passer par un centre tête de ligne. Voir la Recommandation F.300.

4.2.4 La transmission des caractères graphiques inscrits dans les colonnes 2, 3, 5, 6 et 7 du jeu supplémentaire est appelée par SS2 à raison d'un caractère à la fois.

4.2.5 Un caractère accompagné d'un signe diacritique est transmis par la séquence suivante: SS2, un caractère de la colonne 4 du jeu supplémentaire, enfin le caractère approprié du jeu primaire. Les signes diacritiques sont transmis sans espace.

4.2.6 L'enregistrement ISO des jeux de caractères graphiques indiquera les caractéristiques spéciales éventuelles, par exemple, l'utilisation avec d'autres jeux de caractères graphiques, les caractères sans espacement, etc.

4.2.7 Un complément d'étude est nécessaire pour les langues n'utilisant pas l'alphabet latin.

# **5 Option alpha-mosaïque**

# 5.1 *Considérations générales*

5.1.1 Dans l'option alpha-mosaïque, la trame de visualisation est composée de positions de caractère définies, qui peuvent être occupées par l'un quelconque des caractères du répertoire. Celui-ci se compose du répertoire alphanumérique et d'un répertoire mosaïque. On forme le répertoire mosaïque en divisant l'espace entre caractères en une matrice à 2 × 3 éléments. Il existe 63 combinaisons différentes de ces éléments.

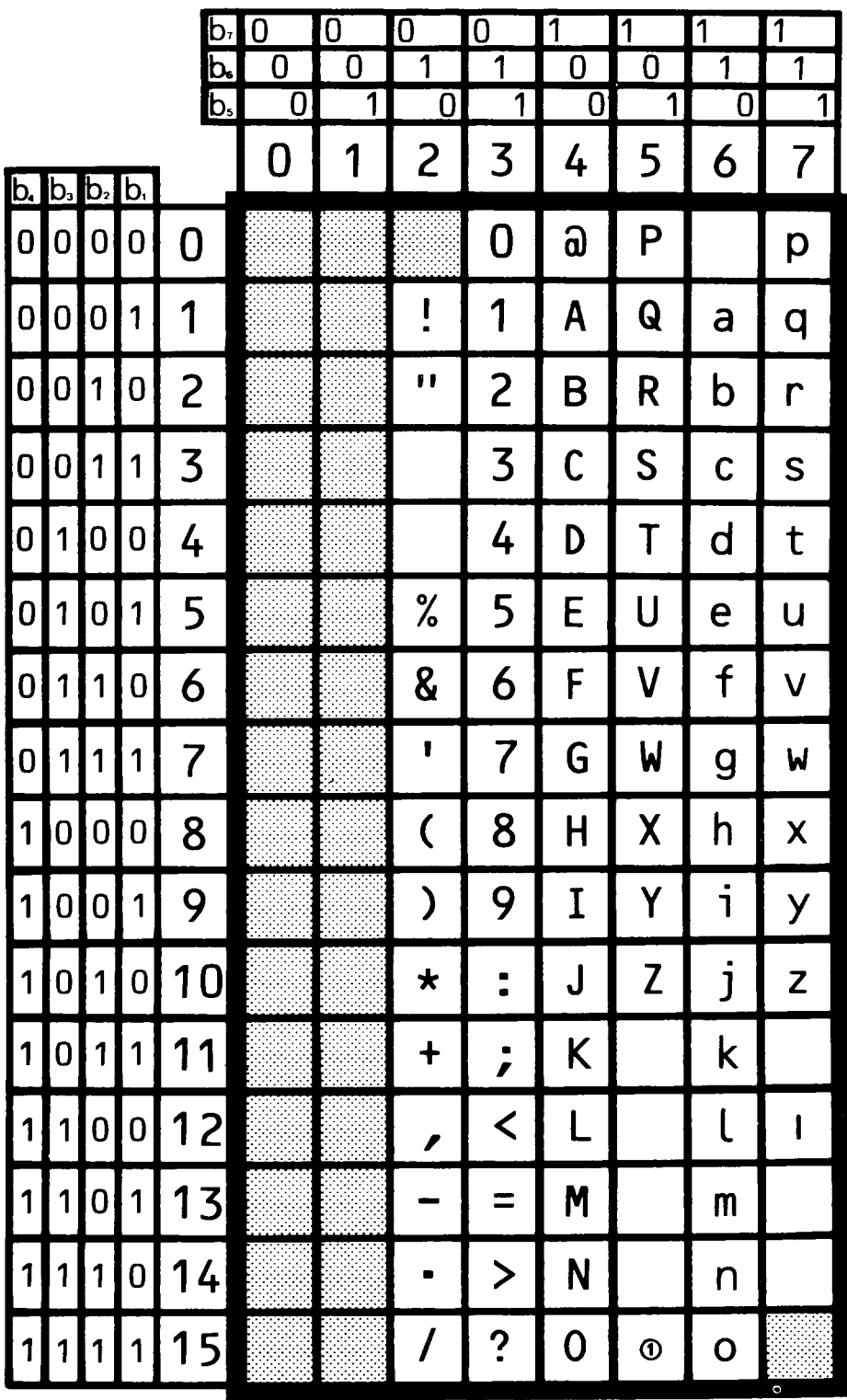

CCITT-44100

1) La position 5/15 peut être affichée comme « soulignement », -, ou comme « signe numéro », #, pour représenter la fonction de terminaison requise pour les services vidéotex existants.

# **FIGURE 3/T.100**

Jeu primaire de caractères graphiques pour le vidéotex interactif international

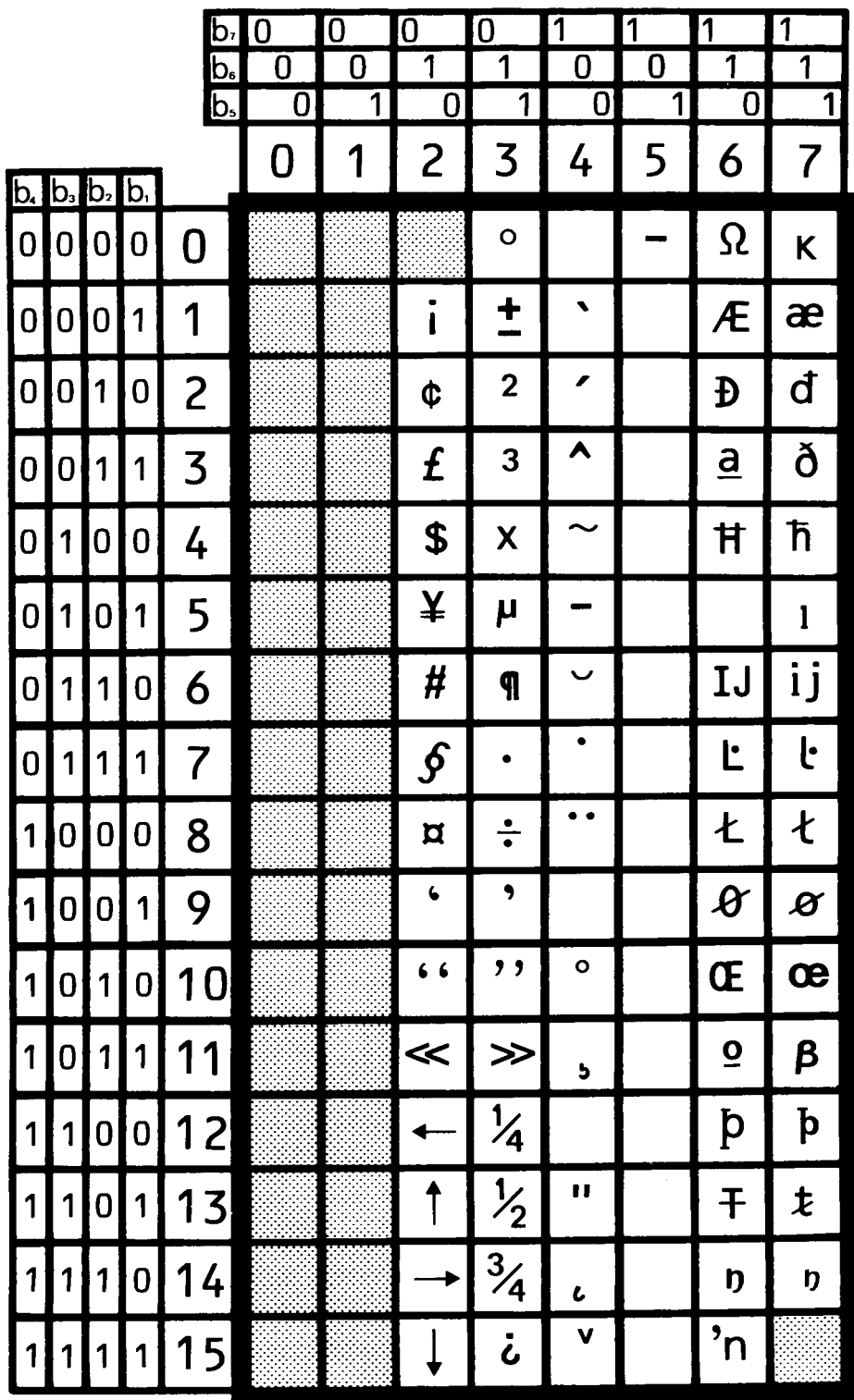

CCITT-44111

**FIGURE 4/T.100** Jeu de caractères graphiques supplémentaires pour le vidéotex interactif international

5.1.2 Deux modes ont été identifiés, à savoir le mode *série* et le mode *parallèle*. Ces deux modes se distinguent par leurs ensembles de commande de visualisation qui sont codés en jeux C1, désignés et représentés par des séquences ESC F<sub>e</sub> décrites au § 2.2.1.

5.1.3 Les deux modes ont des caractéristiques communes et des caractéristiques spécifiques, qui sont décrites au § 5.2 à 5.4.

5.2 *Fonctions de commande communes* 

5.2.1 *Fonctions générales* 

*Retour position active initiale (APH)*

APH a pour effet de déplacer la position active jusqu'à la première position de la première ligne. Représentation codée: 1/14 (figure 2/T.100).

5.2.2 *Fonctions de commande des dispositifs* 

On définit les fonctions suivantes pour la commande des dispositifs:

# 5.2.2.1 *Définitions*

## **curseur en marche (CON)**

- *E: cursor on (CON)*
- *S: cursor activo (CON)*

Commande qui provoque l'affichage de la position active sous la forme d'un repère.

## **curseur arrêté (COF)**

- *E: cursor off (COF)*
- *S: cursor inactivo (COF)*

Commande qui provoque l'affichage de la position active de la même manière que d'autres positions de caractère.

# **arrêt dispositif (DSP)**

- *E: device stop (DSP)*
- *S: detención de dispositivo (DSP)*

Commande qui provoque l'arrêt du dispositif terminal désigné.

## **mise en marche dispositif (DST)**

- *E: device start (DST)*
- *S: arranque de dispositivo (DST)*

Commande qui provoque le démarrage du dispositif terminal désigné.

# **dispositif en attente (DW)**

- *E: device wait (DW)*
- *S: espera de dispositivo (DW)*

Commande qui provoque la suspension du fonctionnement du dispositif terminal désigné.

## 5.2.2.2 Codage

CON est codé 1/1 et COF est codé 1/4 dans le jeu C0. Les fonctions DSP, DST et DW sont codées avec trois séquences de caractères de la forme ESC  $3/x$ , (P), où  $x = 7$ , 6 et 5 respectivement, et P est un paramètre qui désigne un dispositif particulier.

# 5.3 *Mode série*

# 5.3.1 *Considérations générales*

5.3.1.1 Le mode série est fondé sur l'hypothèse selon laquelle les modifications des attributs des caractères interviennent naturellement dans les espaces entre les mots. Il en résulte que les caractères de commande sont stockés en série dans la mémoire des documents et qu'ils sont affichés normalement sur l'écran sous forme d'un rectangle inscrit sur la couleur dominante du fond.

5.3.1.2 Le jeu C1 pour le mode série est indiqué dans la figure 5/T.100. Les commandes d'affichage du jeu de caractères série ont pour effet d'avancer la position active d'une position de caractère. En pareil cas, la position ainsi libérée doit généralement être affichée comme un espace. La commande d'affichage *maintien mosaïque* ESC 5/14 peut modifier cette situation.

# 5.3.2 *Fonctions de commande d'affichage*

5.3.2.1 Les codes  $(F_e)$  sont énumérés ci-dessous:

 $\overline{1}$ 

 $\overline{\phantom{a}}$  $\overline{1}$  $\overline{1}$  $\overline{\mathcal{L}}$ 

 $\left\{ \right.$ 

 $\overline{1}$  $\overline{1}$  $\overline{1}$  $\overline{1}$  $\mathsf{l}$ 

J

5.3.2.2 Alpha rouge

Alpha vert Alpha jaune Alpha bleu Alpha magenta Alpha cyan Alpha blanc

Fonctions de commande qui ont pour effet d'afficher dans la couleur indiquée le jeu alphanumérique actuel, désigné et appelé, jusqu'à l'apparition d'une commande de couleur explicite ou jusqu'à la fin d'une ligne.

# 5.3.2.3 *Clignotement*

Effet produit: les caractères qui suivent ce code dans la même ligne sont affichés alternativement sous la forme où ils seraient affichés normalement et sous la forme d'espaces, dans la couleur de fond dominante, sous la commande d'une base de temps faisant partie du récepteur.

## 5.3.2.4 *Image stable*

Met fin à l'action de *clignotement*.

## 5.3.2.5 *Début de case*

Réservé pour le déclenchement de l'action de définition d'une zone d'image dans le texte d'une page (complément d'étude nécessaire).

## 5.3.2.6 *Fin de cases*

Réservé pour mettre fin à l'action de début de cases (complément d'étude nécessaire).

## 5.3.2.7 *Hauteur simple*

Effet produit: les caractères graphiques qui suivent ce code occupent chacun une position de caractère.

# 5.3.2.8 *Hauteur double*

Effet produit: les caractères qui suivent ce code occupent chacun leur position active et la position correspondante sur la ligne suivante.

# 5.3.2.9 Mosaïques rouges

Mosaïques vertes Mosaïques jaunes Mosaïques bleues Mosaïques magenta Mosaïques cyan Mosaïques blanches  $\mathbf{I}$ 

 $\overline{1}$  $\overline{1}$  $\overline{1}$  $\overline{\mathsf{I}}$ 

 $\left\{ \right.$ 

 $\overline{1}$  $\overline{1}$  $\overline{1}$  $\overline{1}$  $\mathsf{I}$ 

J

Fonctions de commande qui ont pour effet d'afficher le jeu mosaïque de caractères graphiques dans la couleur indiquée, jusqu'à l'apparition d'une commande de couleur explicite ou jusqu'à la fin de la ligne. Les positions non attribuées du tableau du code (4/0. à 5/15) ont pour effet d'afficher les caractères du jeu alphanumérique actuel, désigné et appelé. C'est ce qu'on appelle une opération *intrusion*

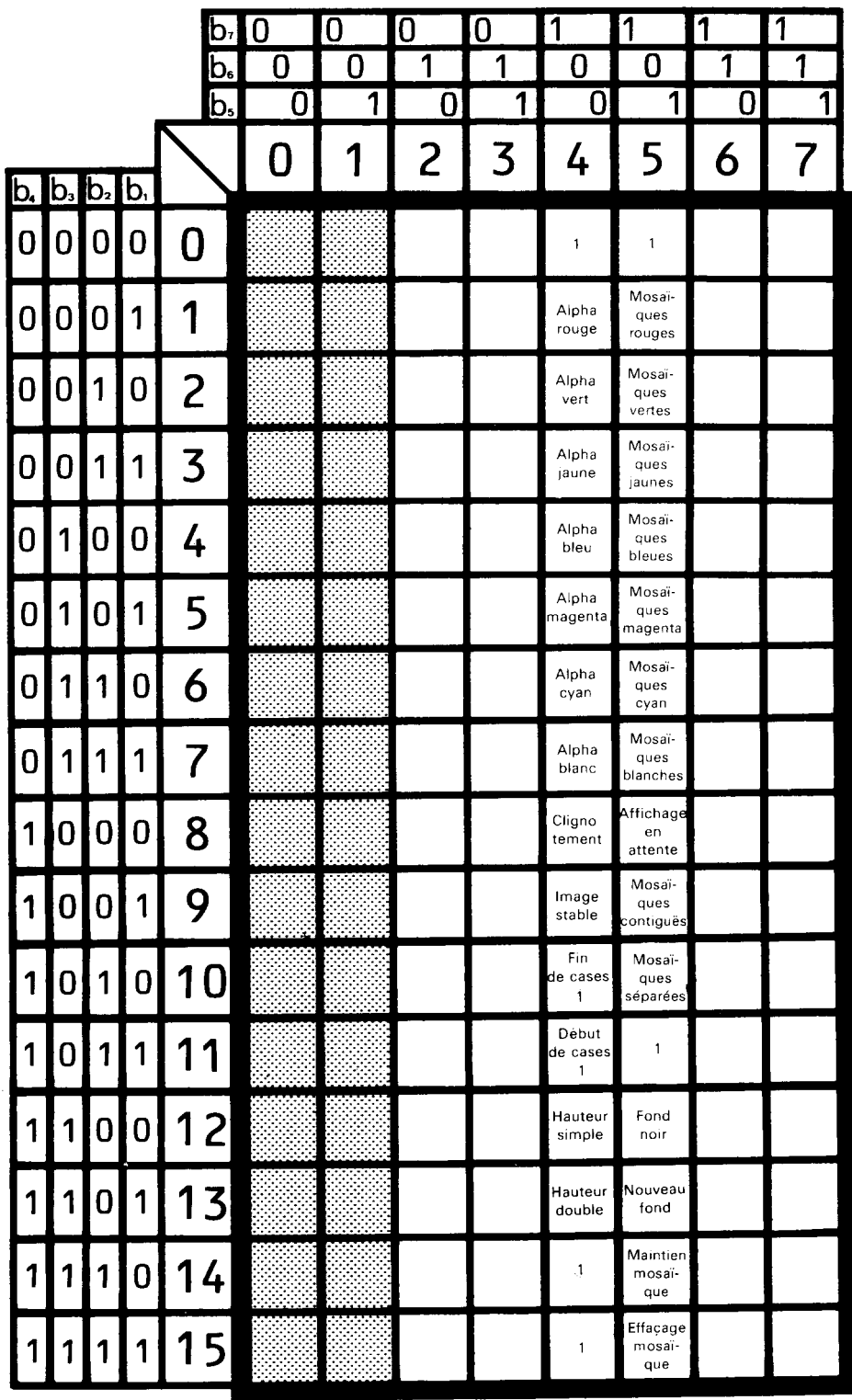

<sup>1</sup> Réservé pour étude ultérieure.

**CCITT-44120** 

*Remarque* – Ce codage représente la combinaison de bits finale des séquences ESC  $F_e$  dans un code à 7 bits.

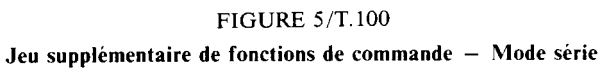

# 5.3.2.10 *Affichage en attente*

Effet produit: tous les caractères qui suivent ce code, même s'ils sont stockés dans le récepteur, sont affichés comme des espaces, jusqu'à ce que l'usager décide de les faire apparaître.

# 5.3.2.11 *Mosaïques contiguës*

Le jeu mosaïque représenté dans la figure 6/T.100 est affiché, toutes les cases étant contiguës.

# 5.3.2.12 *Mosaïques séparées*

Le jeu mosaïque représenté dans la figure 6/T.100 est affiché, toutes les cases étant séparées par la couleur de fond dominante.

# 5.3.2.13 *Fond noir*

Effet produit: donne un fond noir.

# 5.3.2.14 *Nouveau fond*

Produit l'effet suivant: la couleur actuelle, définie par les fonctions de commande de couleur précédentes, devient la nouvelle couleur du fond. La couleur du premier plan demeure inchangée.

# 5.3.2.15 *Maintien mosaïque*

Produit l'effet suivant: les positions de caractère occupées par les commandes d'affichage sont visualisées par répétition du dernier caractère mosaïque affichable.

# 5.3.2.16 *Effaçage mosaïque*

Met fin à l'action *maintien mosaïque*.

## 5.3.3 *Graphiques mosaïques*

5.3.3.1 Le jeu des graphiques *mosaïques série* est donné dans la figure 6/T.100 et les options par défaut du mode sont indiquées dans le tableau 1/T.100.

# 5.4 *Mode parallèle*

## 5.4.1 *Considérations générales*

5.4.1.1 Le mode *parallèle* est basé sur une description explicite de la trame de visualisation. Cela signifie que la position active est déplacée uniquement par l'action des caractères de mise en page, ou à la réception de caractères d'affichage d'espacement. Toutes les autres fonctions, y compris celles d'affichage, sont des fonctions sans espacement, que le terminal ait besoin ou non d'un espace sur l'écran pour les traiter. Il appartient au fournisseur de l'information de limiter l'affichage des pages pour l'adapter aux possibilités supposées de réception, sans modification, des pages destinées à des terminaux de qualité inférieure.

5.4.1.2 Outre les fonctions décrites au § 3.3, les fonctions suivantes sont définies:

## **adressage de position active (APA, codé 1/15)**

- *E: active position addressing (APA)*
- *S: direccionamiento de posición activa (APA)*

Ce code est suivi de deux caractères. S'ils sont tous deux compris dans la série 3/0 à 3/9, ils représentent respectivement sous forme décimale, les dizaines et les unités de l'adresse de ligne du premier caractère à afficher. Celuici est affiché sur la première position de caractère de la ligne adressée. S'ils sont tous deux compris entre 4/0 et 7/14, ils représentent respectivement les adresses de ligne et de colonne, sous forme binaire avec 6 bits utiles, des premiers caractères à afficher.

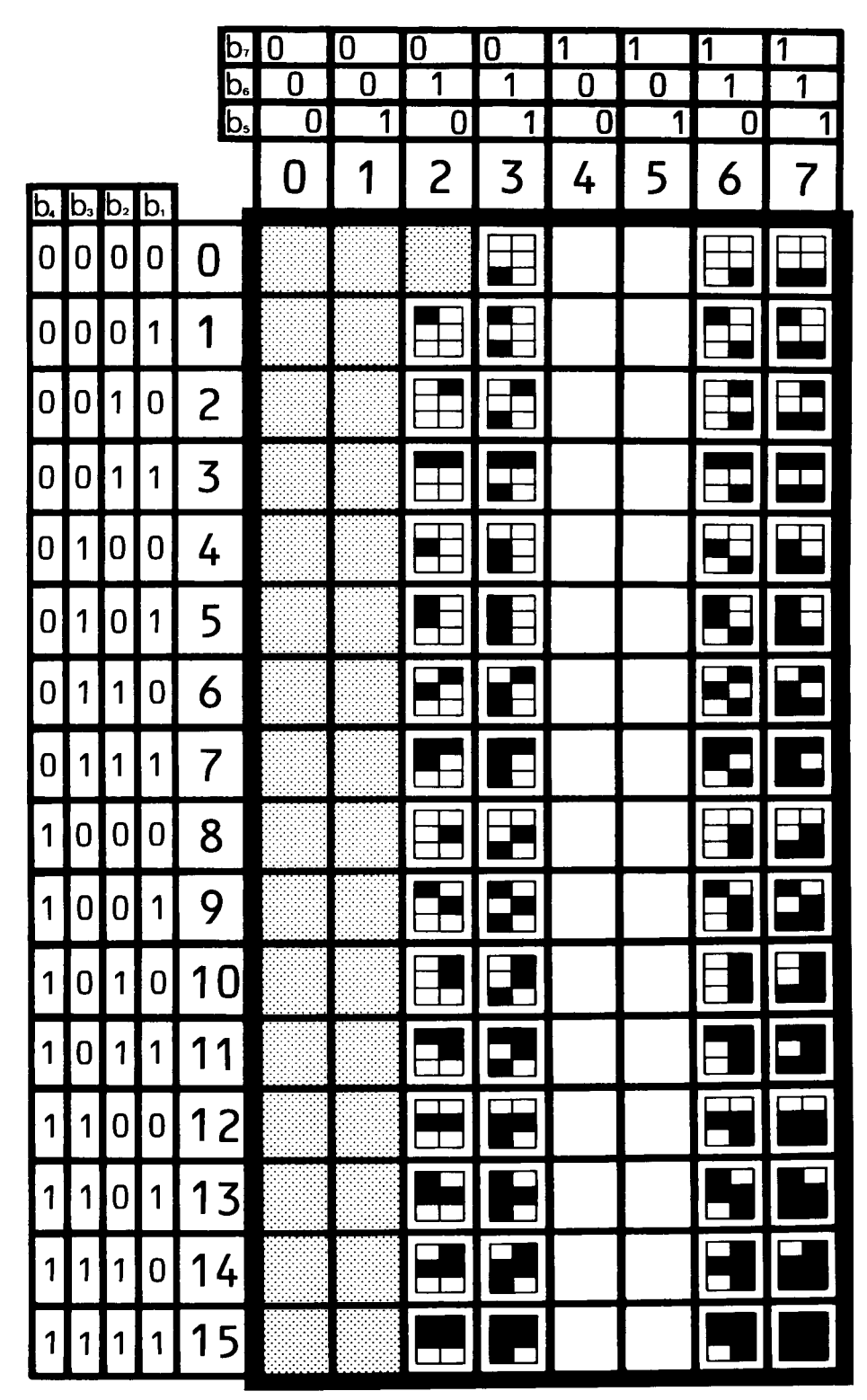

CCITT-44130

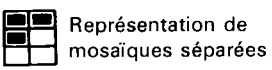

**FIGURE 6/T.100** 

Jeu de mosaïques pour le mode série (colonnes 4 et 5) avec caractères d'intrusion

#### TABLEAU 1/T.100

#### **Mode de visualisation de caractères de commande – Mode série**

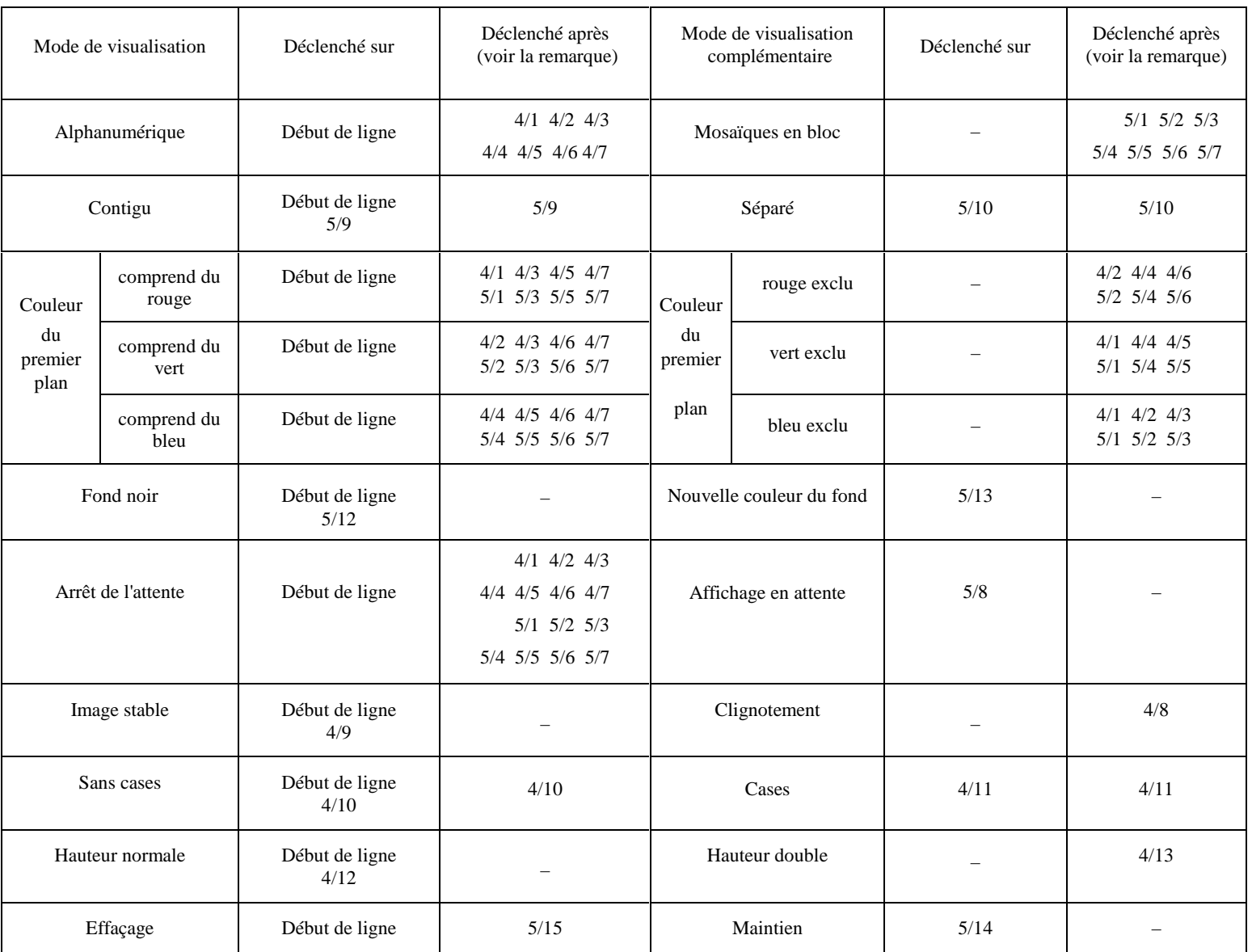

*Remarque* – Tous les caractères de commande d'attribut sont précédés de l'échappement (ESC).

# **répétition (RPT, codé 1/2)**

- *E: repeat (RPT)*
- *S: repetición (RPT)*

Ce code indique que le caractère graphique précédent doit être répété. Le nombre de répétitions est indiqué en binaire par les six bits de moindre poids du caractère suivant, choisis dans les colonnes 4 à 7. Le caractère lui-même n'est pas compris dans ce comptage. Cette fonction ne s'applique pas aux caractères de commande.

5.4.1.3 Un jeu C1 contient un jeu de 32 commandes supplémentaires dont 31 ont été attribuées (voir la figure 7/T.100). Les attributs définis par ces commandes deviennent une propriété de la position active; ils se déplacent avec cette position sous l'action de caractères de mise en page ou de caractères d'affichage d'espacement.

5.4.1.4 Le répertoire mosaïque est codé comme un jeu G1, dont on peut définir plusieurs représentations (voir la figure 8/T.100).

5.4.2 *Fonctions de commande d'affichage* 

5.4.2.1 Les fonctions de commande d'affichage sont de deux sortes, qui diffèrent selon la portée de leur action:

- − *les attributs de zone d'affichage définie* s'appliquent à des emplacements de caractère individuels. Leur action est limitée à des zones séparées par des fonctions APA;
- − *les attributs d'écran complet* s'appliquent à la surface totale de l'écran; ils sont pris comme valeurs par défaut pour les attributs de zone d'affichage définie.

Les attributs de zone d'affichage définie sont codés comme des fonctions prises dans le jeu supplémentaire de fonctions de commande (voir la figure 7/T.100), avec séquence d'échappement à deux caractères.

Les attributs d'écran complet sont codés comme une fonction prise dans le jeu supplémentaire des fonctions de commande, avec séquences d'échappement à quatre caractères (voir le § 5.4.2.3).

5.4.2.2 Attributs utilisables dans la zone d'affichage définie:

 $\overline{1}$ 

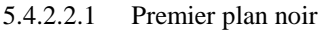

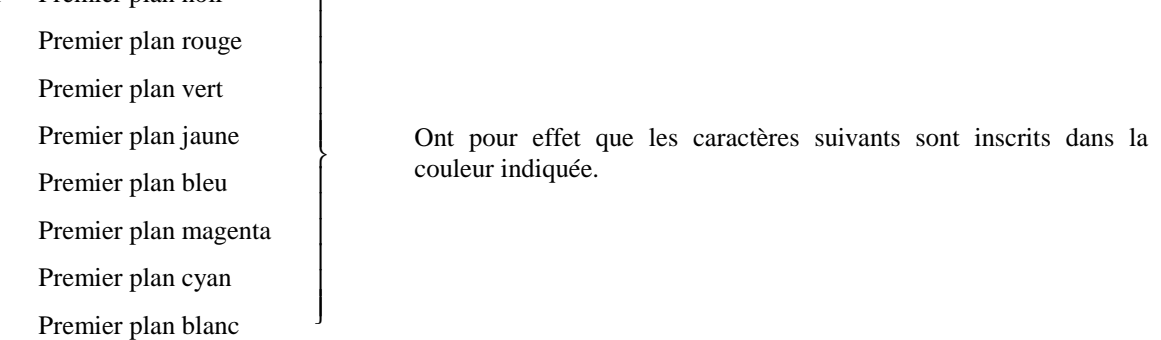

## 5.4.2.2.2 *Clignotement*

Effet produit: les caractères qui suivent ce code sont affichés alternativement sous la forme où ils seraient normalement affichés et sous forme d'espaces, sous la commande d'une base de temps faisant partie du récepteur.

#### 5.4.2.2.3 *Image stable*

Met fin à l'action de *clignotement*

# 5.4.2.2.4 *Début de cases*

Effet produit: les caractères qui suivent ce code sont insérés dans une image de télévision ou ajoutés à cette image, lorsque le récepteur se trouve sous la commande de l'usager (pour étude complémentaire).

5.4.2.2.5 *Fin de cases* 

Met fin à l'action de *début de cases* (pour être complémentaire).

## 5.4.2.2.6 *Taille normale*

Effet produit: les caractères qui suivent ce code occupent chacun une position de caractère.

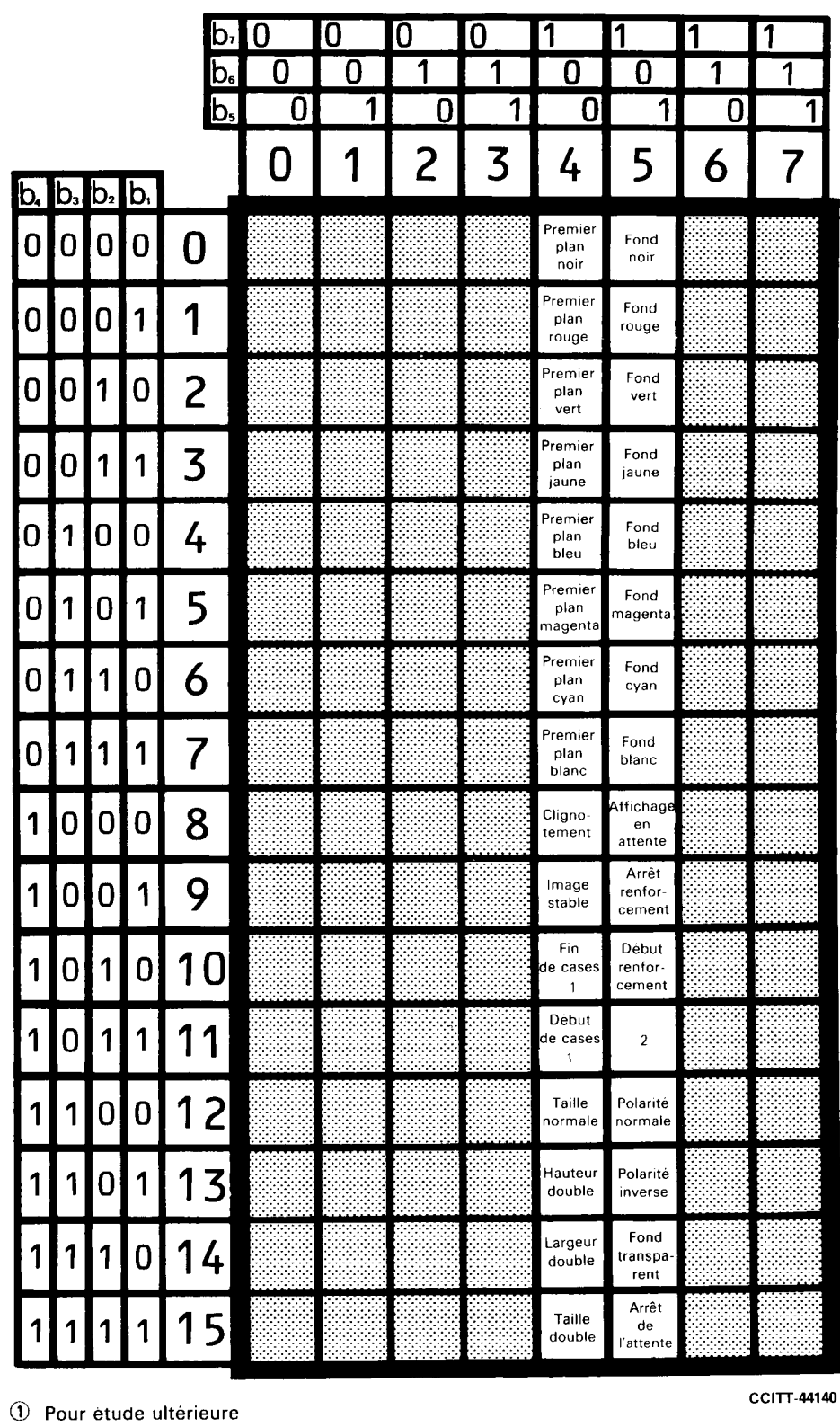

2 Réservé pour CSI

*Remarque* – Ce codage représente la combinaison de bits finale de séquences ESC F<sub>e</sub> dans un code à 7 bits.

# **FIGURE 7/T.100**

Jeu supplémentaire de fonctions de commande - Mode parallèle

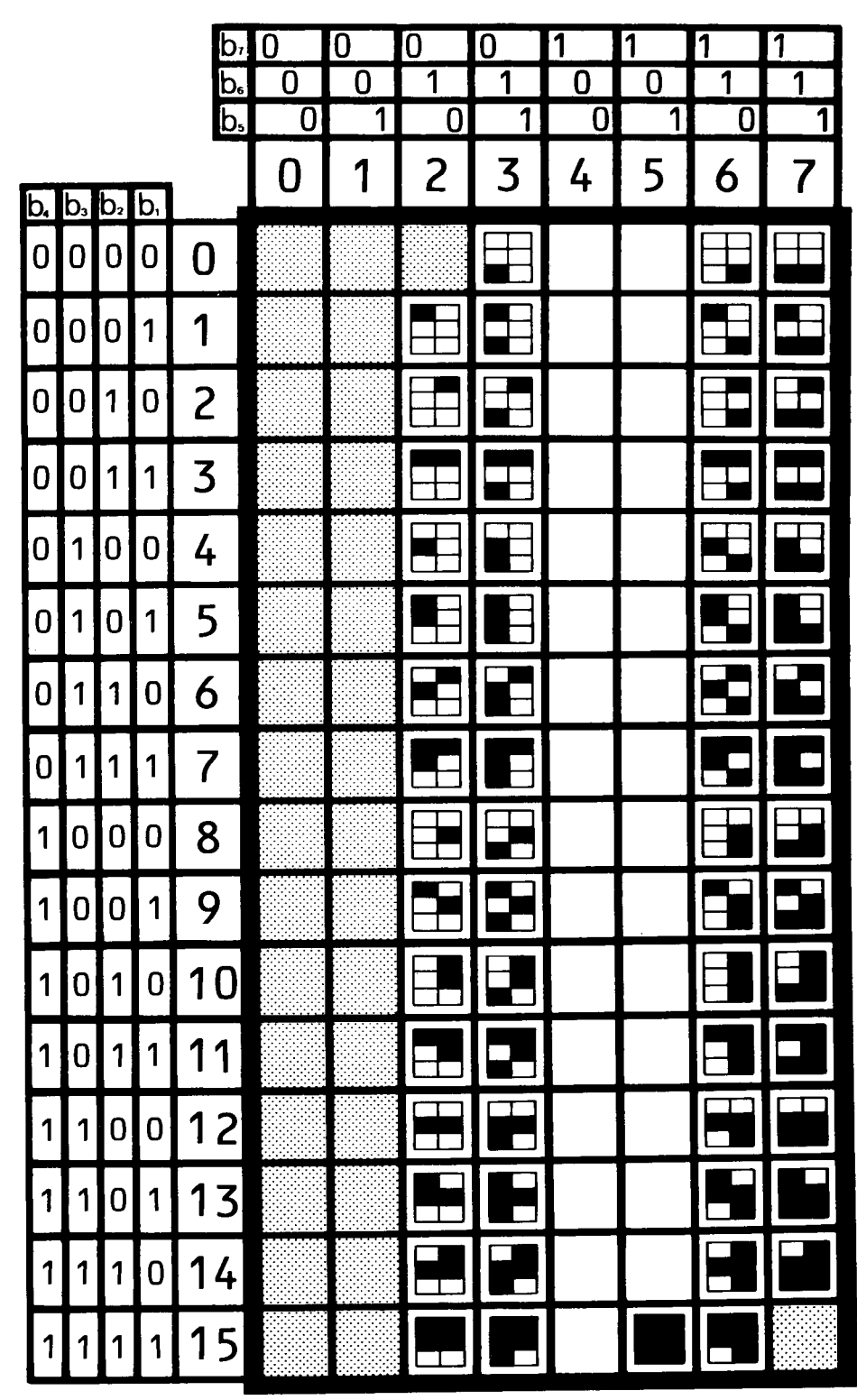

CCITT-44150

⊒

Graphique mosaïque «renforcé»

**FIGURE 8/T.100** 

Jeu de graphiques mosaïques - Mode parallèle

# 5.4.2.2.7 *Hauteur double*

Effet produit: les caractères qui suivent ce code occupent chacun leur position active et la position correspondante sur la ligne précédente (l'origine d'un caractère est l'angle en bas et à gauche de la position de caractère).

## 5.4.2.2.8 *Largeur double*

Effet produit: les caractères qui suivent ce code occupent deux positions de caractère consécutives sur la même ligne, et la position active est déplacée de deux positions vers l'avant, avec chaque caractère.

# 5.4.2.2.9 *Taille double*

Effet produit: les caractères qui suivent ce code occupent la position active, la position suivante sur la ligne et les deux positions de caractère correspondantes sur la ligne précédente. La position active est déplacée de deux positions de caractère vers l'avant, avec chaque caractère.

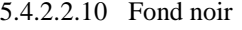

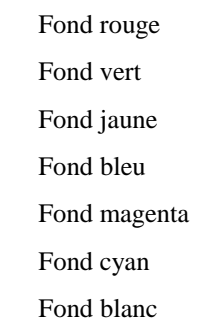

 $\mathbf{I}$ 

 $\mathbf{I}$  $\mathbf{I}$  $\mathbf{I}$  $\mathbf{I}$  $\mathbf{I}$  $\mathsf{l}$ 

 $\left\{ \right.$ 

 $\mathbf{I}$  $\mathbf{I}$  $\mathbf{I}$  $\mathbf{I}$  $\mathbf{I}$  $\mathsf{I}$ 

J

Effet produit: les caractères qui suivent ce code sont affichés dans la couleur qui leur correspond au premier plan, sur un fond de la couleur indiquée.

# 5.4.2.2.11 *Fond transparent*

Effet produit: les caractères qui suivent ce code sont affichés avec un fond de couleur transparente. En conséquence, la surface qui n'est pas occupée par la couleur du premier plan prend la couleur du fond. Il peut s'agir d'une des huit couleurs de l'image vidéo, telles qu'elles sont définies par les attributs hors écran.

#### 5.4.2.2.12 *Affichage en attente*

Effet produit: les caractères qui suivent ce code dans la même unité, bien qu'ils soient stockés dans le récepteur, sont affichés comme des espaces, jusqu'à ce que l'usager décide de les faire apparaître.

# 5.4.2.2.13 *Arrêt de l'attente*

Met fin à l'action de l'*affichage en attente*.

#### 5.4.2.2.14 *Début de renforcement*

Effet produit: renforcement des caractères qui suivent dans la même unité. La forme du renforcement peut différer selon le jeu de caractères utilisé. Dans le cas du jeu mosaïque, le renforcement a pour effet de séparer les six cases en les délimitant par la couleur du fond.

#### 5.4.2.2.15 *Arrêt de renforcement*

Met fin à l'action de *début de renforcement*.

# 5.4.2.2.16 *Polarité normale*

Met fin à l'action de *polarité inverse*.

# 5.4.2.2.17 *Polarité inverse*

Effet produit: les caractéristiques qui suivent ce code, dans la même unité, sont affichées comme si la couleur du fond et celle du premier plan avaient été interverties. Dans l'attribut de clignotement, la polarité de l'horloge de clignotement est aussi inversée.

# 5.4.2.3 *Attributs d'écran complet*

5.4.2.3.1 Les attributs d'écran complet s'appliquent pendant toute la durée de l'affichage et englobent la zone des bords. Il est prévu également des attributs de ligne complète, qui s'appliquent à la totalité de la ligne, y compris la zone des bords correspondant à la ligne.

Les commandes d'affichage des attributs d'écran complet sont représentées par des séquences d'*échappement* à quatre caractères de la forme ESC 2/3 2/0  $F_e$ , où  $F_e$  est pris dans la figure 7/T.100.

De la même façon, les commandes d'affichage des attributs de ligne complète sont représentées par des séquences d'*échappement* à quatre caractères de la forme ESC 2/3 2/1 Fe.

5.4.2.3.2 Les attributs d'écran complet ci-après nécessitent une définition précise:

- − *Fond transparent:* la totalité de l'écran est occupée par une image qui ne relève peut-être pas du service vidéotex (par exemple, une image de télévision). Des caractères non cachés apparaissent sur cette image. S'ils sont affichés également avec un fond transparent sur la zone d'affichage définie, seul le premier plan apparaît sur l'image. Les caractéristiques cachées sont affichées comme des espaces transparents.
- − *Affichage en attente:* la zone d'affichage définie a la couleur du fond de l'écran jusqu'à ce que l'usager décide de le faire apparaître, ou jusqu'à ce que cet attribut soit rendu inopérant par arrêt d'affichage en attente d'écran complet.
- − *Arrêt d'affichage en attente d'écran complet:* cet attribut produit le même effet que lorsque l'usager actionne la touche apparition affichage.
- 5.4.2.3.3 Pour les attributs d'écran complet définis par les lignes, on peut aussi avoir:
	- − renforcement,
	- largeur double,
	- hauteur double.

## 5.4.3 *Codage du répertoire mosaïque*

5.4.3.1 Le répertoire mosaïque est désigné comme un jeu G1 appelé par la fonction S0. Deux fontes sont proposées (fontes contiguës et séparées). La fonte séparée est obtenue par l'application de l'attribut de renforcement appliqué au jeu de graphiques mosaïques. La figure 8/T.100 donne le tableau de code du jeu de graphiques mosaïques, avec des exemples de fontes.

## 5.4.4 *Conditions par défaut*

# 5.4.4.1 *Attributs par défaut d'écran complet*

Au début d'une trame d'affichage (déclenchée par la fonction CS), les conditions par défaut pour les attributs d'écran complet sont mises sur: premier plan blanc, fond noir, taille unique, sans cases, apparition d'affichage, image stable, sans renforcement.

## 5.4.4.2 *Attributs par défaut pour zone d'affichage définie*

Après la mise en jeu des fonctions qui concernent directement un emplacement de caractère sur l'écran (fonction APH ou APA), les attributs de zone d'affichage définie sont remis à la valeur des attributs actuels d'écran complet.

## 5.4.4.3 *Attributs par défaut pour ligne complète*

La condition par défaut des attributs de ligne complète est la valeur actuelle de l'attribut d'écran complet.

# **6 Option alpha-géométrique**

## 6.1 *Considérations générales*

6.1.1 *Description* 

6.1.1.1 Dans l'option alpha-géométrique, l'affichage est composé de textes alphanumériques et de dessins graphiques qui sont définis sur la base de primitives géométriques transmises au terminal sous forme de commandes de dessin.

6.1.1.2 On trouvera dans le présent § 6 la description d'un schéma de codage possible pour l'option géométrique en vidéotex.

# 6.1.2 *Désignation et appel des codes géométriques*

6.1.2.1 La désignation et l'appel du code alpha-géométrique sont spécifiés au § 2.3.

L'apparition de la fonction de commande SO provoque l'appel des primitives géométriques des positions de 2/0 à 7/15 incluses du tableau de code. L'apparition de la fonction de code SI rétablit le jeu de caractère G0 et les fonctions *suppression* (7/15) et *espace* (2/0).

# 6.1.3 *Primitives géométriques*

6.1.3.1 Le schéma de codage destiné au jeu G1 et aux positions de code 2/0 et 7/15, pour la méthode géométrique, est basé sur des primitives géométriques. Chaque primitive de dessin est spécifiée dans un système de coordonnées cartésiennes qui décrit les positions, les points extrêmes ou les sommets de chaque opération de dessin.

6.1.3.2 Les dessins géométriques sont définis sur la base des primitives de dessin: *point, ligne, arc, rectangle* et *polygone*.

# 6.1.4 *Position de dessin*

6.1.4.1 Les dessins sont indépendants du point de vue de la position. En conséquence, des primitives de dessin peuvent se recouvrir mutuellement, ce qui redéfinit le dessin dans la position considérée.

# 6.1.5 *Surface de dessin*

6.1.5.1 L'espace affecté aux opérations de dessin géométrique consiste en une surface rectangulaire entièrement visible sur l'écran. Toute plage de l'écran se trouvant à l'extérieur de la surface de dessin admise est appelée une *plage périphérique*; il n'est pas possible de spécifier les coordonnées d'une position dans une plage périphérique.

# 6.1.6 *Elément d'image*

6.1.6.1 Le quadrillage des coordonnées cartésiennes est constitué par des éléments d'image carrés (pixels).

# 6.1.7 *Définition des images*

6.1.7.1 On peut utiliser un nombre quelconque d'éléments d'image. La définition des images est donc laissée à l'initiative des constructeurs de terminaux.

# 6.1.8 *Système de coordonnées*

6.1.8.1 Les coordonnées sont définies sur la base d'un plan de numérotation cartésien allant de 0 à 1.

6.1.8.2 Le système de numérotation a comme référence la plage de dessin admise visible. Il se compose de coordonnées allant de 0 à 1 sur l'axe des X et l'axe des Y, les valeurs des coordonnées étant indiquées comme des fractions à l'intérieur de cet intervalle.

6.1.8.3 Les coordonnées sont codées dans une notation basée sur le complément à deux; elles s'expriment par des nombres affectés d'un signe algébrique, avec une précision minimale de 9 bits, y compris le bit affecté au signe. On peut améliorer la précision en ajoutant des tranches de 3 bits. Les bits les moins significatifs non utilisés sont tronqués lorsque les coordonnées sont définies avec une précision supérieure à celle dont est capable le terminal.

6.1.8.4 Les écrans dont les plages visibles ne sont pas carrées s'intègrent dans le système de numérotation des surfaces de dessin carrées de telle manière que l'origine (0,0) demeure dans l'angle en bas et à gauche. Sur une image du type télévision avec un format de rapport 4:3, cela correspond à un intervalle de 0 à 0,999... sur l'axe des X et à un intervalle de 0 à environ O,75 sur l'axe des Y. Des commandes de dessin s'appliquant à la totalité du quadrillage carré de 0 à 1 sont admises, mais seule la plage définie par 4: 3 est visible.

# 6.2 *Commande de dessin*

## 6.2.1 *Considérations générales*

6.2.1.1 Les commandes de dessin sont constituées par des *codes opérationnels* (opcodes) et les paramètres de données associés à ces codes.

6.2.1.2 Les opcodes décrivent les catégories d'opération de dessin.

6.2.1.3 Le multiplet de l'opcode est suivi d'un ou plusieurs blocs de multiplets de données supplémentaires qui spécifient une ou plusieurs coordonnées (X, Y). Chaque bloc de données correspondant aux coordonnées (X, Y) peut contenir 3 multiplets (précision: 9 bits), 4 multiplets (précision: 12 bits), etc., selon le degré de définition du dessin souhaité.

6.2.1.4 La figure 9/T.100 représente le tableau de code pour les opcodes et les multiplets ou sous-commandes d'état.

# 6.2.2 *Multiplet d'opcode*

6.2.2.1 La structure du multiplet d'opcode est représentée dans la figure 10/T.100.

# 6.2.3 *Définitions concernant les opcodes*

## 6.2.3.1 *Point*

Fixe le faisceau de dessin en une position quelconque de la plage d'affichage et facultativement, trace un point.

## 6.2.3.2 *Ligne*

Trace une ligne entre deux points extrêmes donnés.

## 6.2.3.3 *Arc*

Trace un arc de cercle passant par trois points: le point de départ, un point situé sur l'arc et le point d'extrémité de l'arc. On obtient un cercle si le point de départ et le point d'extrémité coïncident et le point situé sur l'arc définit l'extrémité opposée du diamètre. Deux solutions sont possibles: tracé du contour ou remplissage de l'aire comprise entre l'arc et la corde.

## 6.2.3.4 *Rectangle*

Trace un rectangle ayant une longueur et une largeur spécifiées. Deux solutions sont possibles: périmètre du rectangle ou remplissage de l'aire du rectangle.

## 6.2.3.5 *Polygone*

Trace un polygone fermé de forme arbitraire, défini par ses sommets. Deux solutions sont possibles: périmètre du polygone ou remplissage de l'aire du polygone. Le nombre maximal de sommets est 256.

## 6.2.3.6 *Disponible*

Opcode disponible pour définition ultérieure.

# 6.2.3.7 *Réservé*

Opcode réservé pour une application future déterminée.

# 6.2.3.8 *Commande*

Assure la commande des modes ou des attributs des ordres de dessin.

## 6.2.4 *Facilités fournies par les opcodes*

6.2.4.1 Chaque opcode a quatre variantes qui sont définies par les bits de facilités (b2 et b1) comme indiqué dans la figure 11/T.100. Les champs de facilités s'interprètent comme indiqué ci-après.

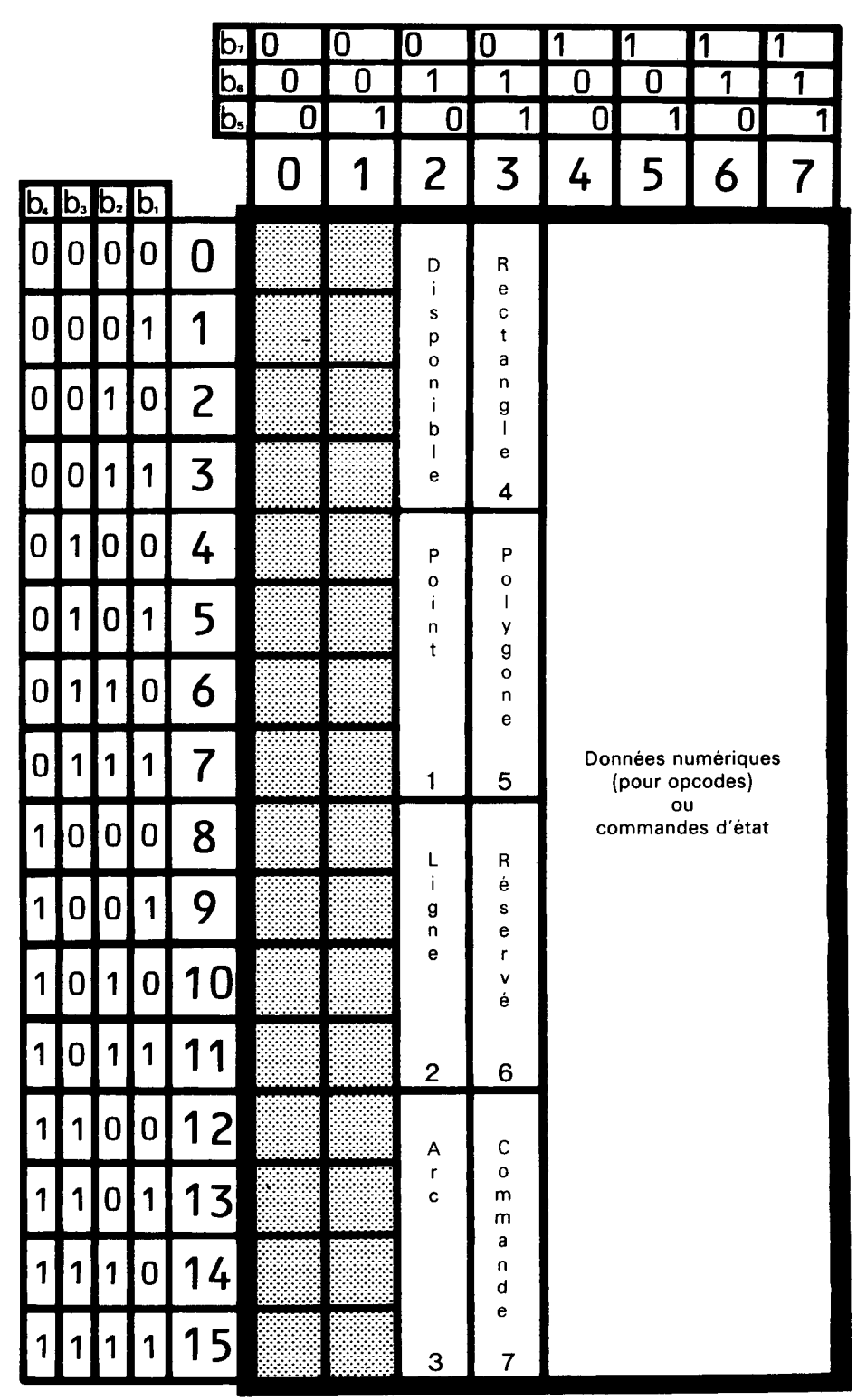

**CCITT-44160** 

**FIGURE 9/T.100** Code opérationnel et attribution de champs de données

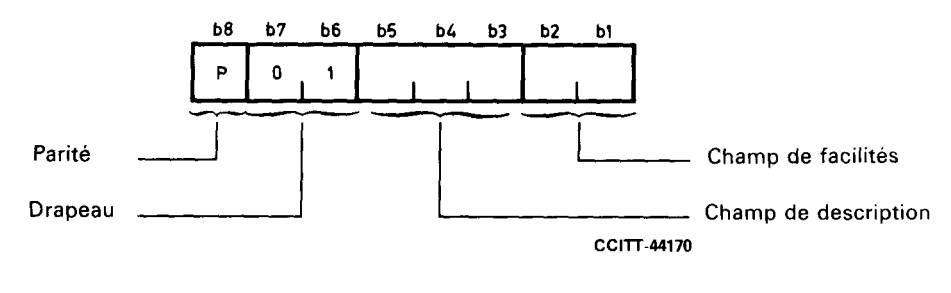

**FIGURE 10/T.100** Multiplet d'opcode à 8 bits

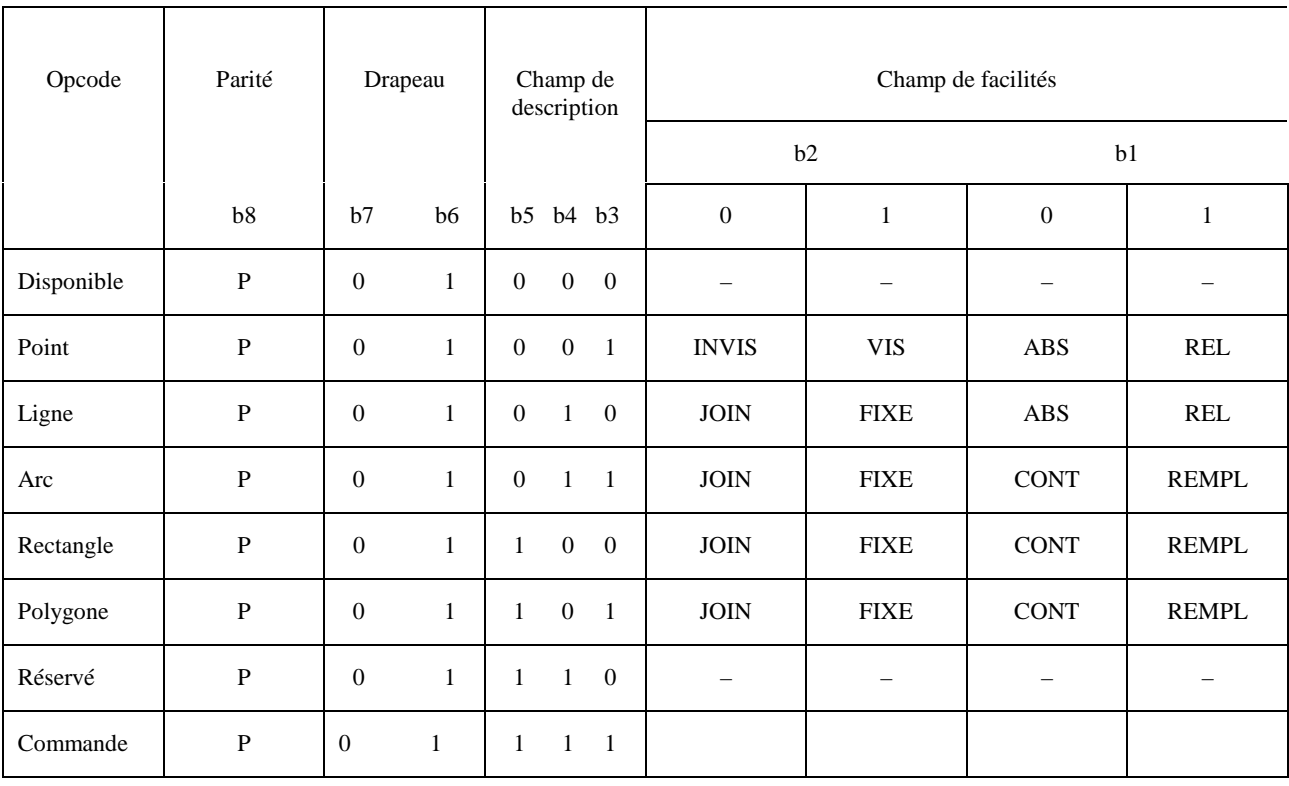

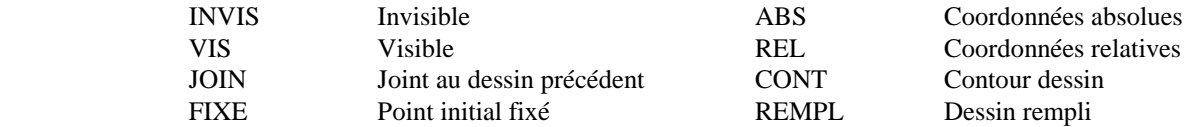

# FIGURE 11/T.100

# **Facilités d'opcode**

# 6.2.4.2 *b2 est un 1 binaire*

- a) *Point* Un point visible est tracé sur l'écran.
- b) *Ligne, Arc, Rectangle, Polygone* La position de dessin initiale est spécifiée dans les multiplets de données par des coordonnées absolues (X, Y), c'est-à-dire que le point initial est *fixé*.

# 6.2.4.3 *b2 est un 0 binaire*

- a) *Point* Un point invisible est localisé sur l'écran.
- b) *Ligne, Arc, Rectangle, Polygone* La position de dessin initiale coïncide avec la position de dessin finale de l'opcode précédent, c'est-à-dire que le dessin en cours est joint au dessin précédent.

# 6.2.4.4 *b1 est un 1 binaire*

- a) *Point* Les coordonnées (X, Y) sont des déplacements relatifs par rapport aux coordonnées spécifiées précédemment.
- b) *Ligne* Les coordonnées (X, Y) de la position de dessin finale d'un tronçon de ligne sont des déplacements relatifs par rapport à la position de dessin initiale de ce segment de droite.
- c) *Arc, Rectangle, Polygone* Les surfaces définies sont remplies ou hachurées.

# 6.2.4.5 *b1 est un 0 binaire*

- a) *Point* Les coordonnées (X, Y) du point sont des valeurs absolues.
- b) *Ligne* Les coordonnées (X, Y) de la position de dessin finale du tronçon de ligne sont des valeurs absolues.
- c) *Arc, Rectangle, Polygone* Les dessins obtenus sont des contours.

# 6.3 *Données numériques de l'opcode*

6.3.1 Les multiplets de données numériques associés à un opcode suivent immédiatement le multiplet de l'opcode; ils sont identifiés lorsque le bit drapeau (b7) est un 1 binaire. L'opcode de dessin peut être suivi d'un nombre quelconque de blocs de multiplets de données, définissant des couples de coordonnées ou des déplacements du dessin, jusqu'à ce qu'un des événements suivants se produise:

- a) rencontre avec un autre opcode;
- b) rencontre avec le code *en code* (SI);
- c) rencontre avec le code *hors code* (SO);
- d) rencontre avec les codes *inversion unique* (SS2 ou SS3);
- e) rencontre avec un code *échappement* (ESC).

6.3.2 Le nombre minimal de multiplets de données qui forment un bloc définissant un couple de coordonnées (X, Y) est égal à 3. La structure du bloc de données est représentée dans la figure 12/T.100.

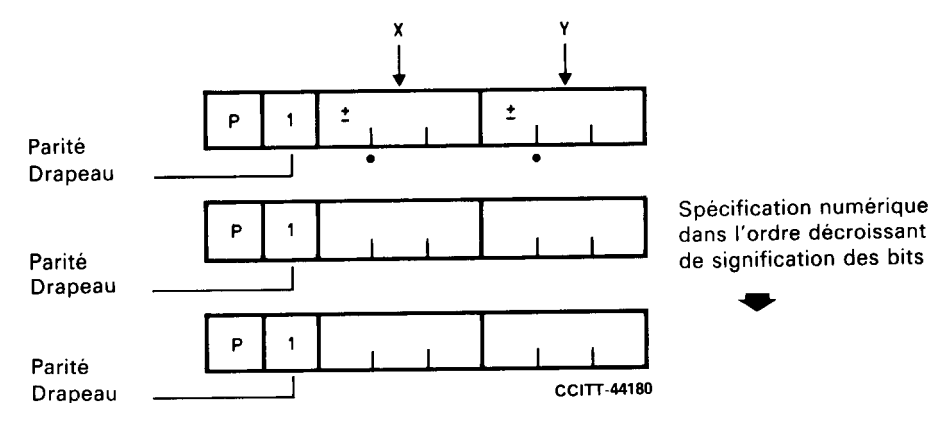

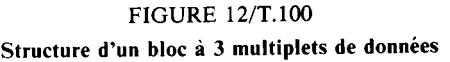

## 6.4 *Fonctionnement avec répétition d'opcode*

6.4.1 Pour chacun des opcodes *point, ligne* et *rectangle*, les opérations de dessin se répètent automatiquement si le champ de données numériques qui suit le multiplet de l'opcode contient plus qu'un jeu complet de spécifications de coordonnées. Un jeu complet de spécifications de coordonnées est défini par l'ensemble des coordonnées nécessaires pour définir le dessin d'un *point*, d'une *linge* ou d'un *rectangle* comme un dessin unique. Autrement dit, la caractéristique de répétition du dessin permet d'effectuer des dessins en chaîne sans avoir à répéter l'opcode lui-même.

## 6.5 *Opcode de commande géométrique*

#### 6.5.1 *Considérations générales*

6.5.1.1 Les opcodes *commande* déterminent les états dessin du terminal ainsi que l'interprétation des attributs de l'opcode de dessin. La séquence des opcodes *commande* et de leurs sous-commandes *état* précède toujours les opcodes relatifs aux primitives de dessin géométriques de *point, ligne arc, rectangle* ou *polygone*. Ces commandes s'appliquent également au texte dans le *mode en code* (SI). Les quatre opcodes de *commande*, qui se distinguent par leurs bits de facilités (b2 et b1), sont illustrés par la figure 13/T.100.

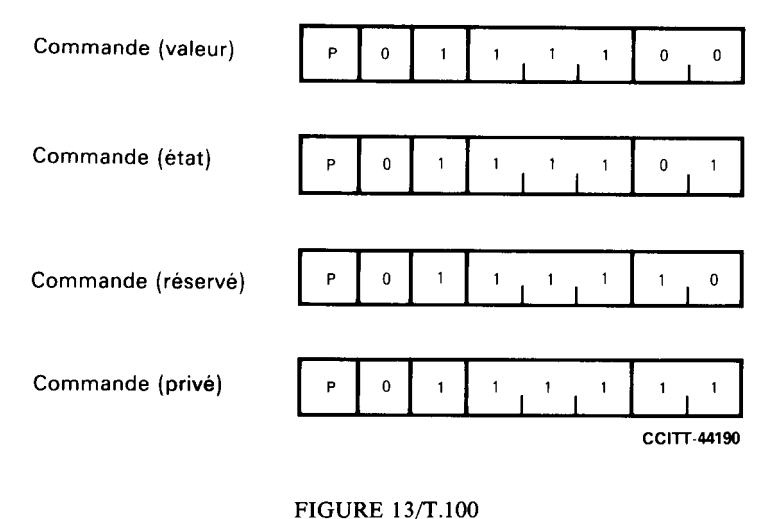

Codes de commande

#### 6.5.1.2 *Commande (valeur)*

Définit la couleur ou l'échelon de gris auquel accèdent les opcodes de dessin subséquents.

#### 6.5.1.3 *Commande (état)*

Assure l'extension d'un champ de sous-commande.

#### 6.5.1.4 *Commande (réservé)*

Cet opcode de commande est réservé pour les ordres futurs.

# 6.5.1.5 *Commande (privé)*

Cet opcode de commande est réservé pour l'utilisation par des constructeurs de terminaux, en vue de la mise en œuvre de fonctions privées non normalisées.

# 6.5.2 *Attributs*

6.5.2.1 Un certain nombre d'attributs de dessin peuvent être appliqués aux ordres de dessin. Ces attributs sont définis par des séquences codées appropriées, comme indiqué ci-après. Une fois qu'un attribut est défini, il demeure valable jusqu'à ce qu'il fasse l'objet d'une redéfinition.

6.5.2.2 Dans la mise en œuvre des attributs, le degré de complexité est laissé à l'initiative de celui qui effectue la mise en œuvre.

6.5.2.3 La Recommandation F.300 spécifie les différents attributs de dessin et leurs caractéristiques.

# 6.5.3 *Commande (valeur)*

6.5.3.1 Cet opcode spécifie l'attribut de couleur ou la valeur du gris des dessins (ou du texte) subséquents. C'est la souscommande d'état *tonal* (voir le § 6.5.4) qui détermine à l'avance si l'opcode *commande (valeur)* et ses multiplets de données contiendront une information de couleur ou de nuance de gris. Le nombre des multiplets est variable et la séquence prend fin au moment où apparaît un autre opcode. Les bits les moins significatifs pour l'information de couleur ou de demi-teinte sont tronqués lorsqu'ils ne sont pas utilisés. La figure 14/T.100 indique l'affectation des bits des multiplets de données (cette figure représente seulement les 6 bits de données du multiplet à 8 bits).

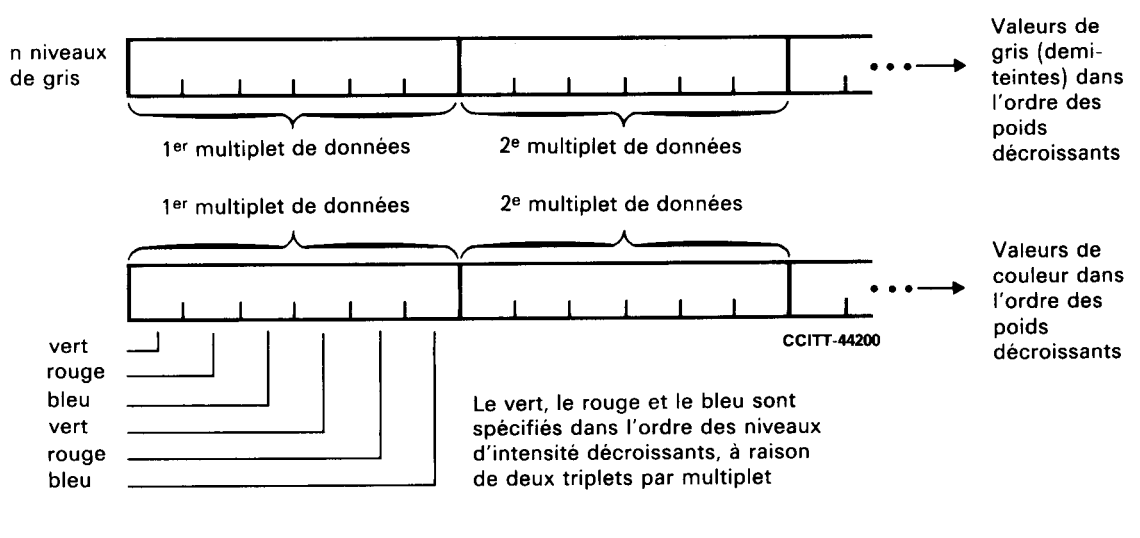

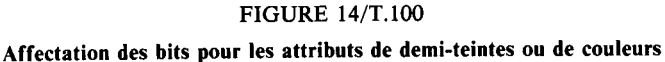

## 6.5.4 *Commande (état) et sous-commande d'état*

6.5.4.1 L'opcode *commande (état)* a accès à un champ de *sous-commandes d'état* (colonnes 4, 5, 6 et 7) qui définissent en détail tous les modes opératoires ou les attributs de dessin. La séquence est toujours la séquence *commande (état)*, suivie d'une *sous-commande d'état* qui, elle-même, peut être suivie ou non de multiplets de données de paramètres. La figure 15/T.100 indique les codes des *sous-commandes d'état*. On trouvera ci-après les définitions exactes de ces *sous-commandes*:

## 6.5.4.2 (4/0) *Effaçage et passage au noir*

Cette sous-commande efface toute l'image affichée et la remplace par du noir.

## 6.5.4.3 (4/1) *Effaçage et passage transparent*

Cette sous-commande efface toute l'image affichée et la remplace par transparent. Transparent signifie que des images usuelles de télévision peuvent être mélangées avec des images ou du texte vidéotex.

#### 6.5.4.4 (4/2) *Effaçage, passage au noir et initialisation*

Cette sous-commande efface toute l'image, la remplace par du noir et remet le terminal dans le mode défaut.

#### 30 **Fascicule VII.5 - Rec. T.100**

# 6.5.4.5 (4/3) *Effaçage et passage à la couleur actuelle*

Cette sous-commande efface toute l'image affichée et fait passer à la couleur spécifiée actuellement par la séquence d'opcode *commande (valeur)*.

6.5.4.6 (4/4) *Domaine (3 multiplets)* 

Le bloc de données numériques qui suit un opcode contient 3 multiplets. C'est aussi la condition de défaut.

6.5.4.7 (4/5) *Domaine (4 multiplets)* 

Le bloc de données numériques qui suit un opcode contient 4 multiplets.

6.5.4.8 (4/6) *Domaine (5 multiplets)* 

Le bloc de données numériques qui suit un opcode contient 5 multiplets.

6.5.4.9 (4/7) *Domaine (6 multiplets)* 

*Le bloc de données numériques qui suit un opcode contient 6 multiplets.* 

6.5.4.10 (4/8) *Dessin (fin de clignotement)* 

6.5.4.11 (4/9) *Réservé*

# 6.5.4.12 (4/10) *Dessin (clignotement)*

Cette sous-commande produit l'effet suivant: le dessin (ou le texte) qui suit clignote pour attirer l'attention. En général, on peut faire clignoter un objet ayant une couleur ou une demi-teinte quelconque, mais le clignotement peut être restreint dans certaines formes de réalisation.

- 6.5.4.13 (4/11) *Réservé*
- 6.5.4.14 (4/12) *Tonal (couleur)*

Indique que la séquence *commande (valeur)* transporte l'information de couleur (voir le § 6.5.3).

6.5.4.15 (4/13) *Tonal (valeur de la nuance de gris)* 

Indique que la séquence *commande (valeur)* transporte de l'information de demi-teinte (voir le § 6.5.3).

- 6.5.4.16 (4/14) *Réservé*
- 6.5.4.17 (4/15) *Réservé*
- 6.5.4.18 (5/0) *Ligne (en trait plein)* (voir la remarque)

Les lignes du dessin seront en trait plein. C'est aussi la condition de défaut.

6.5.4.19 (5/1) *Ligne (pointillée)* (voir la remarque)

Les lignes du dessin seront en pointillé.

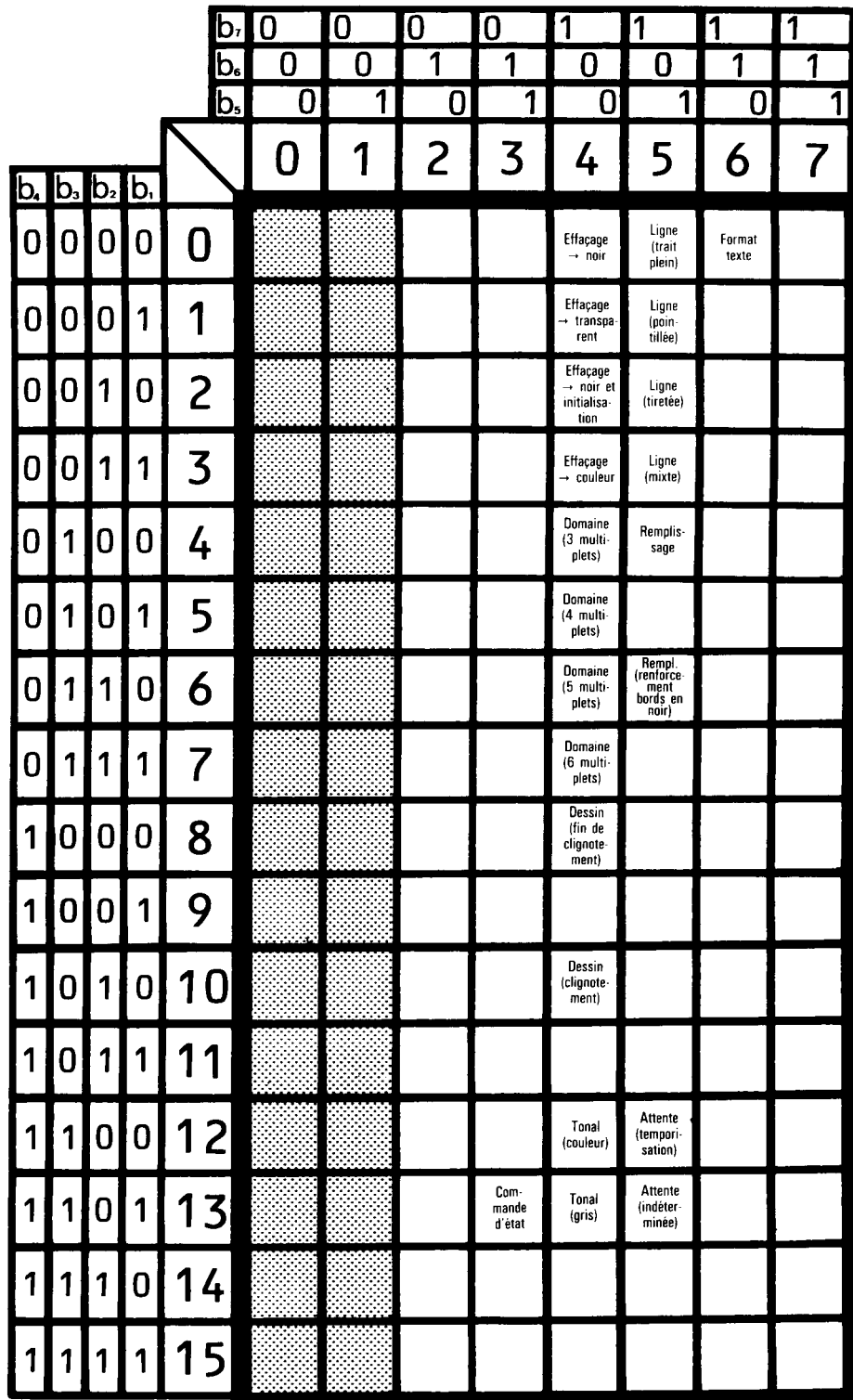

CCITT-44210

**FIGURE 15/T.100** Attribution des commandes et sous-commandes d'état

#### 6.5.4.20 (5/2) *Ligne (tiretée)* (voir la remarque)

Les lignes du dessin seront tiretées.

6.5.4.21 (5/3) *Ligne (mixte)* (voir la remarque)

Les lignes du dessin seront en trait mixte.

*Remarque* – La nature de la ligne est rapportée au quadrillage des coordonnées absolues de l'écran, ce qui assure la continuité de la texture entre les ordres de commande.

6.5.4.22 (5/4) *Remplissage* 

Remplissage de la surface intérieure du dessin, dans la couleur qui est spécifiée par la séquence *commande (valeur)* actuelle.

- 6.5.4.23 (5/5) *Réservé*
- 6.5.4.24 (5/6) *Remplissage (renforcement des bords en noir)*

Remplissage de la surface comme indiqué au § 6.5.4.22, et renforcement en noir du périmètre.

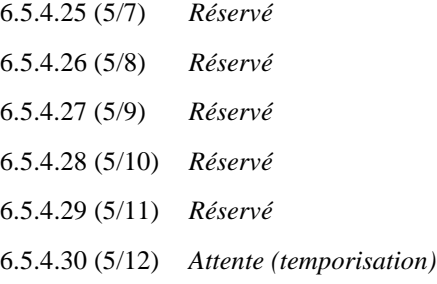

Introduit un délai d'une durée déterminée dans les opérations de traitement et d'affichage. La durée de l'attente est spécifiée en dixième de seconde, par un seul multiplet de paramètre associé (6 bits pendant 6,3 secondes au maximum) ou par deux multiplets de paramètres (12 bits pendant 6,8 minutes au maximum).

# 6.5.4.31 (5/13) *Attente (indéterminée)*

Introduit une attente de durée indéterminée. Ce résultat peut être obtenu si le terminal répond par un caractère de commande *arrêt de débit* (DC3 dans le jeu C0) transmis vers l'ordinateur. L'attente prend fin lorsque le terminal émet un caractère *reprise du débit de données* (DC1 dans le jeu C0).

6.5.4.32 (5/14) *Réservé*

6.5.4.33 (5/15) *Réservé*

6.5.4.34 (6/0) *Format de texte* 

A cette sous-commande est associé un multiplet de données qui définit les formats de texte, comme suit:

- Bit b6 = 0: Format libre: les chaînes de caractères s'enroulent dans la marge de droite.
- Bit b6 = 1: Format d'annotation: les chaînes de caractères occupent des positions fixes sur l'écran.
- Bit b5 = 0: Dans le format libre, les chaînes de caractères sont interrompues sur une limite de caractères.
- Bit b5 = 1: Format libre, les chaînes de caractères sont interrompues sur une limite de mots.
- b4, b3: Définit une rotation de caractères, comme indiqué dans la figure 16/T.100. Les chaînes de caractères en rotation continuent dans le sens de la rotation. Toutefois, toutes les autres commandes de format qui agissent sur des caractères tels que APB, APF, APD, APU et APR, possèdent leur signification propre d'orientation (sans rotation).
- b2, b1 = 0,0: espacement vertical =  $1,0$
- b2, b1 =  $0,1$ : espacement vertical = 1,5
- b2,  $b1 = 1.0$ : espacement vertical = 2.0
- b2,  $b1 = 1,1$ : espacement vertical = 2,5.

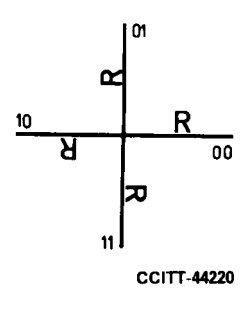

FIGURE 16/T.100 Rotation de caractères

## 6.6 *Conditions par défaut*

6.6.1 On trouvera ci-dessous une récapitulation des conditions par défaut des attributs pour le plan de codage alphagéométrique:

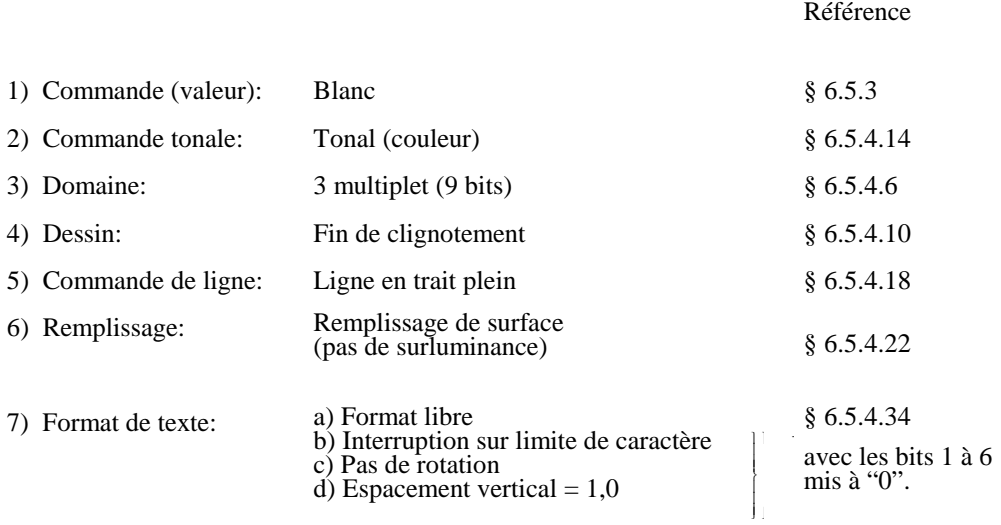

# **7 Option avec jeux de caractères redéfinissables alpha-dynamiquement (JCDR)**

## 7.1 *Considérations générales*

7.1.1 Un JCDR est un jeu de caractères dont les formes sont émises par la base de données et téléchargées par l'intermédiaire de la ligne. Il peut servir à représenter des caractères alphabétiques, des symboles spéciaux ou des symboles d'éléments d'image pour la construction de caractères graphiques fins. Une fois chargés, les JCDR sont considérés comme des éléments d'une bibliothèque qui peuvent être désignés par des séquences ESC appropriées, telles que les jeux G0, G1, G2, G3. Il existe plusieurs schémas possibles pour l'option JCDR. On trouvera dans le présent § 7 la description d'un de ces schémas, dans le contexte d'une architecture générale. Lorsqu'il est utilisé dans son mode alphanumérique, le JCDR peut être employé comme partie élémentaire des représentations alphabétiques de n'importe quelle option vidéotex; dans ce cas, il faut utiliser les attributs associés à cette option.

j.

#### 7.2 *Architecture générale pour le téléchargement d'un JCDR*

# 7.2.1 *Déclenchement*

Le processus de téléchargement est déclenché par une séquence de désignation et d'appel. Cette séquence est suivie d'une ou plusieurs des fonctions suivantes.

# 7.2.2 *Identification du jeu de caractères (ICS)*

Cette fonction doit suivre immédiatement la séquence de déclenchement. Elle identifie la séquence d'échappement servant à désigner le jeu de caractères.

# 7.2.3 *Choix de la méthode de codage (SCM)*

Cette fonction définit le type de codage utilisé pour décrire le caractère JCDR.

# 7.2.4 *Choix de la composition des points (SDC)*

Cette fonction définit le nombre de bits contenus dans les lignes et les colonnes d'une matrice de caractère, nombre de bits par pixel, nombre d'échelons de demi-teinte et nombre de couleurs accessibles dans une position de caractère.

# 7.2.5 *Transfert de schéma (PT)*

Partie active du processus de téléchargement. Il définit l'emplacement de code du premier caractère et fournit des instructions et des données pour tracer les caractères. Il peut aussi comprendre une méthode de contrôle des erreurs.

# 7.2.6 Procédure d'interruption du téléchargement *(DLT)*

Une procédure spécifique met fin au processus de téléchargement; cette procédure comprend un accusé de réception.

# 7.3 *Schéma de codage possible pour l'option JCDR*

# 7.3.1 *Séquence de déclenchement*

La séquence de déclenchement est ESC F<sub>s</sub> suivie de *x* multiplets indiquant la longueur du bloc de données de chargement; la valeur de *x* fera l'objet d'un complément d'étude.

# 7.3.2 *Procédure de fin de téléchargement*

Le processus de téléchargement se termine par un comptage de la longueur du bloc de données de chargement. Voir le § 7.3.1.

## 7.3.3 *Désignation et appel d'un JCDR chargé*

7.3.3.1 Une fois introduit dans le terminal, un JCDR est placé dans une bibliothèque. Cette bibliothèque est utilisée, au sens de la norme ISO 2022, dans la représentation à 7 bits mise en œuvre comme indiqué dans les paragraphes précédents. Avant d'appeler le JCDR désigné, il faut désigner un ensemble C1 qui lui sera associé. Pour les opérations décrites ici, on peut utiliser l'un quelconque des jeux de caractères C1 (à enregistrer) qui sont définis aux § 2.2 et 2.3.

7.3.3.2 La séquence de désignation sera de la forme ESC  $I_1$ ,  $2/0$ ,  $(I_3... I_n)$  F.  $I_1$  sera  $2/8$ ,  $2/9,...$  ou  $2/15$ .  $I_3... I_n$  sont facultatifs; s'ils sont présents en même temps que F, ils identifient le jeu. Un complément d'étude est nécessaire pour spécifier les moyens à mettre en œuvre pour associer la séquence de désignation avec le processus de définition de la forme des caractères.

# **8 Option alpha-photographique**

8.1 L'option alpha-photographique permet de restituer une image par la transmission et l'affichage d'éléments d'image individuels.

8.2 Cette option peut s'appliquer aussi bien à des images ayant des teintes continues (portraits, etc.) qu'à des techniques basées sur les schémas pour l'affichage d'images telles que des caractères graphiques, des caractères latins et non latins pour le texte, etc. Les caractéristiques et les attributs du système comprennent la couleur et le monochrome.

8.3 Les caractéristiques détaillées du système doivent encore faire l'objet d'un complément d'étude.

# **9 Perfectionnements à apporter au service**

# 9.1 *Introduction*

9.1.1 Beaucoup d'Administrations offrent déjà, ou envisagent d'introduire un service vidéotex; la présente Recommandation est de nature à influencer certaines des décisions qu'elles prendront. Les paragraphes précédents de la présente Recommandation renseignent sur les aspects d'un service vidéotex international sur lesquels un accord pourrait être conclu tandis que le présent § 9 traite de certains perfectionnements possibles (aux caractéristiques ou aux attributs) qui, selon l'opinion de certaines Administrations, doivent être envisagés dans l'avenir.

9.1.2 Il est reconnu que certains de ces perfectionnements éventuels peuvent être apportés uniquement aux services vidéotex nationaux, tandis que d'autres sont susceptibles d'avoir une application internationale. Au demeurant, un perfectionnement qui commence par être appliqué uniquement à un service national pourrait avoir ultérieurement une portée internationale. C'est pourquoi on juge souhaitable de coordonner les perfectionnements futurs à l'échelon international.

# 9.2 *Considérations générales*

9.2.1 Le développement des services vidéotex internationaux au cours des années qui suivront la publication de la présente Recommandation sera grandement influencé par les spécifications particulières contenues dans d'autres parties de cette Recommandation. Cependant, certaines Administrations estiment que la mise à l'essai et/ou la mise en œuvre de tels ou tels perfectionnements permettront l'élaboration d'un service international ayant toute une gamme de possibilités qui accroîtront l'intérêt et l'utilisation du service vidéotex.

9.2.2 Quelques-uns des perfectionnements qui pourraient être apportés aux services vidéotex, à l'échelon national ou international, sont présentés ci-après. Le but poursuivi est d'indiquer aux Administrations intéressées les perfectionnements qui, selon le CCITT, méritent une étude approfondie mais qui, dans l'état actuel des choses, ne sont pas spécifiés d'une façon suffisamment détaillée pour recueillir l'accord sans réserve de toutes les Administrations.

9.2.3 Les perfectionnements ont été groupés en trois catégories, pour permettre au lecteur de mieux comprendre l'application de chacun de ces perfectionnements (que certaines Administrations pourront appeler des attributs ou des caractéristiques et d'autres des phrases descriptives) et pour susciter une étude méthodique de ces perfectionnements:

- a) perfectionnements se rapportant à la visualisation;
- b) perfectionnements se rapportant à la transmission;
- c) perfectionnements du niveau de qualité du système.

# 9.3 *Perfectionnement se rapportant à la visualisation*

9.3.1 Dans la plupart des services projetés et/ou offerts actuellement, les images sont créées au moyen de huit couleurs seulement, qui sont formées par les diverses combinaisons (émission ou extinction) de trois couleurs primaires, le rouge, le vert et le bleu. Limiter le vidéotex à huit couleurs constitue une restriction inutile, car les dispositifs émetteurs électroniques qui donnent le rouge, le vert et le bleu peuvent être commandés de manière à avoir plus de deux états (marche ou arrêt). Par exemple, avec seulement huit états ou niveaux différents, on peut obtenir 512 couleurs. De plus, dans les services utilisant un écran à base de matrice (par exemple, dans le mode graphique mosaïque), on pourrait identifier pour les symboles du premier plan des couleurs différentes de celles applicables au fond.

9.3.2 La possibilité de simuler le mouvement (animation) est un perfectionnement possible qui peut être obtenu par plusieurs moyens, à savoir:

- a) opérer des alternances entre des trames d'affichage légèrement différentes, stockées dans le terminal;
- b) faire changer dynamiquement la couleur de certaines parties de l'image affichée, les faire apparaître ou disparaître en redéfinissant le tableau des couleurs (une image disparaît lorsque sa couleur devient identique à celle de la plage qui l'entoure);
- c) exécuter un programme local pour redéfinir l'image à une cadence programmée.

9.3.3 Pour l'instant, le clignotement des symboles ou de certaines zones de l'image affichée a été limité à une modification du symbole premier plan (dans le cas d'un écran du type matriciel), qui donne alors la couleur du fond, ou à l'introduction d'un autre changement faisant intervenir un seul état. Un perfectionnement de cette caractéristique de clignotement pourrait consister à introduire des cadences de changement différentes et plusieurs conditions associées à chaque changement (par exemple, passage de la couleur X à la couleur Y au lieu du passage de la couleur du premier plan à la couleur du fond, ou du passage de la couleur du premier plan au noir).

9.3.4 On pourra élaborer des symboles différents (texte et symboles graphiques) pour étendre le répertoire d'un service vidéotex. Il peut s'agir d'une extension fixée définie dans la mémoire du terminal, ou d'une modification de la mémoire existante par téléchargement à partir de la base de données. La gamme des symboles d'extension comprend différentes fontes de symboles existants, des caractères graphiques mosaïques lisses ou d'autres symboles uniques.

# 9.4 *Perfectionnements se rapportant à la transmission*

9.4.1 L'échange d'information direct entre terminaux, sans passer par un service vidéotex, est considéré par certaines Administrations comme un perfectionnement qui pourrait être précieux aux usagers de terminaux vidéotex. Pour mettre en œuvre cette possibilité, il faudrait disposer de fonctions de commande qui pourraient être absentes de certains terminaux raccordés à des services vidéotex nationaux existants ou en projet; toutefois, il ne devrait pas en résulter d'incompatibilités avec ces services.

9.4.2 L'optimalisation du train de caractère codé, pour obtenir un débit binaire maximal, est un perfectionnement fort utile. On pourrait l'obtenir en utilisant un format de codage à 8 bits par mot au lieu du format à 7 bits par mot envisagé actuellement par la plupart des Administrations; il faudrait aussi décider du protocole à choisir (protocole au niveau de la ligne ou de la liaison). Le choix d'un codage à 8 bits par mot permettrait d'améliorer l'efficacité de transmission des données.

De plus, on pourrait spécifier dans la Recommandation des techniques telles que le codage de la longueur de course, pour réduire la transmission de données superflues ou redondantes. Certaines Administrations considèrent également que le choix de modems et de circuits à vitesse plus élevée est un moyen d'optimaliser le transfert des données à l'intérieur des services vidéotex ou entre ces services.

9.4.3 Il pourra être nécessaire, pour certaines applications d'un service vidéotex, de mettre en œuvre des techniques perfectionnées de détection et de correction des erreurs. Il convient d'envisager l'application de ces techniques, en relation avec d'autres perfectionnements de la transmission, dans les futurs services vidéotex.

# 9.5 *Perfectionnements du niveau de qualité du système*

9.5.1 Un perfectionnement qui est sérieusement envisagé par certaines Administrations est la mise en place d'un service vidéotex fournissant à la fois de l'information visuelle et de l'information acoustique. Ce perfectionnement permettrait à un terminal d'avoir accès à l'information visuelle seulement dans une base de données, et aux informations visuelles et acoustiques dans la même base de données ou dans une autre. L'information acoustique pourrait être associée à l'information visuelle, traitée séparément, ou même alternativement, selon la forme de réalisation. L'information acoustique pourrait être codée sous forme analogique ou numérique, ou traitée comme un signal composite.

9.5.2 La mise en œuvre de dispositifs périphériques d'entrée/sortie, en association avec le terminal vidéotex, constitue un perfectionnement important pour les futurs services. Ces dispositifs pourraient être des mémoires magnétiques pour l'enregistrement de l'information visuelle/acoustique reçue par le terminal, ou enregistrée localement par le terminal en vue d'une transmission ultérieure vers une base de données ou un autre terminal. On pourrait aussi envisager un certain nombre de dispositifs d'impression sur papier, dont les caractéristiques dépendraient des possibilités spécifiques du terminal en ce qui concerne l'information visuelle, par exemple, le degré de définition et la couleur de l'image sur l'écran.

## **10 Protocole de ligne et protocole de bout en bout**

10.1 L'objet du présent § 10 est de décrire les protocoles nécessaires aux transactions du vidéotex international. Ce § 10 constitue une simple introduction. L'étude détaillée sera faite ultérieurement.

10.2 Le transfert de l'information à partir de la base de données d'un service vers l'usager d'un autre service peut se décomposer en deux parties:

- a) le transfert d'information d'un service vers un autre service;
- b) le transfert d'information du service vers l'usager.
- 10.3 *Protocoles de ligne*
- 10.3.1 *Protocoles de ligne entre services*

10.3.1.1 La ligne internationale établie entre des ordinateurs nationaux de base de données doit pouvoir transmettre en transparence les plans de codage définis dans la présente Recommandation et accepter les protocoles du § 10.4.

10.3.2 *Protocoles de ligne entre service et usager* 

- 10.3.2.1 Il y a lieu d'étudier les fonctions de protocole suivantes:
	- PF1: (pourrait être codé STX), début de données codées. Déclenche une séquence de données devant être considérée comme une information de texte;
	- PF2: (pourrait être codé SOH), début de préfixe. Effet produit: les multiplets qui suivent doivent être considérés comme un préfixe contenant une information de trame, avec des codes pour contrôle et/ou correction d'erreurs;
	- PF3: (pourrait être codé ETX), fin de données codées. Marque la fin d'une séquence de données devant être considérée comme une information de texte;
	- PF4: (pourrait être codé ETB), fin de trame. Met fin à une trame de données et demande la transmission dans le sens inverse et une réponse;
	- PF5: (pourrait être codé ACK). Réponse donnée en cas de réception sans erreurs, ou quand la correction d'erreurs est possible;
	- PF6: (pourrait être codé NAK). Réponse donnée en cas d'erreurs, quand la correction d'erreurs n'est pas possible.

10.3.2.2 Il a été noté que TC1 à TC10 (SOH à ETB de la Recommandation T.50) ont pour fonction de commander la transmission de l'information dans les réseaux de transmission. En conséquence, ces fonctions ne peuvent pas être utilisées comme partie du flot d'information d'un service vers un autre.

10.3.2.3 L'utilisation des fonctions de protocole nécessite un complément d'étude.

10.4 *Protocole pour la communication entre les services au niveau d'application* 

#### 10.4.1 *Considérations générales*

10.4.1.1 L'information échangée, au niveau international, entre des services vidéotex nationaux est émise en blocs, appelés ici messages. Pour une utilisation efficace des réseaux et des équipements de télécommunications, il importe de construire les messages de façon à réduire au minimum la capacité nécessaire aux applications qui sont souvent mises en œuvre dans les services vidéotex.

## 10.4.2 *Types d'éléments de message*

10.4.2.1 Un message complet est composé d'éléments de message. Chaque élément contient un identificateur d'élément, un champ de données et une indication de longueur d'élément (explicite ou implicite).

#### 10.4.2.2 *Transmission d'une fonction normalisée*

Les codes des fonctions peuvent différer des séquences de caractères envoyées par l'usager.

#### 10.4.2.3 *Transmission d'un message de service*

Un message de service est une trame qui est transmise à l'usager, sans effacement de l'écran. Elle a pour effet de déplacer la position active du curseur ou de modifier le contenu de l'image précédemment affichée.

#### 10.4.2.4 *Transmission d'un code de message de service*

Le message de service approprié est produit par le système récepteur et transmis vers l'usager.

# 10.4.2.5 *Transmission d'une trame*

L'information de facturation et les autres informations complémentaires doivent être transmises en même temps que la trame.

## 10.4.2.6 *Transmission d'un bloc de données*

Par données, on entend tous les types de données qui ne sont pas énumérés sous des rubriques séparées, par exemple, logiciel. Il est nécessaire d'indiquer la longueur de bloc lorsqu'on transmet des données transparentes.

## 10.4.2.7 *Transmission de la description du champ*

Une description de champ est une liste de positions sur l'écran, où un programme d'application attend que des informations complémentaires soient insérées, par l'usager ou par le programme d'application lui-même. Cette description contient également le format et le type de l'information, ce qui permet l'exécution d'une commande syntaxique simple dans l'ordinateur central.

On distingue trois formats: les chaînes (toute combinaison de caractères graphiques, y compris les espaces), les nombres entiers (0 à 9) et le format libre.

Un champ peut être du type entrée et/ou sortie. Un champ entrée est un champ dont l'information est fournie par l'usager. Un champ sortie est un champ dont l'information est fournie par le programme d'application.

#### 10.4.2.8 *Transmission d'un message d'usager à une application*

Un message d'usager est constitué par des données qui sont insérées par l'usager, sur la base d'une description de champ. Ce message est envoyé à l'ordinateur externe. La transmission est déclenchée soit par une fonction d'émission si celleci est disponible, soit lorsque tous les champs d'entrée sont remplis. Lorsqu'on utilise un délimiteur, la partie restante du champ est remplie par des espaces. Le contenu demeure inchangé si un délimiteur est utilisé dans la première position d'un champ mixte entrée-sortie.

#### 10.4.2.9 *Transmission d'un message d'application*

Un message d'application est un bloc de données à insérer dans les champs de sortie, défini par une description de champ. Il peut être transmis dans le même message que la description de champ, ou après cette description.

#### 10.4.2.10 *Demande d'information sur les possibilités du terminal*

(Nécessite un complément d'étude.)

#### 10.4.2.11 *Transmission d'information sur les possibilités du terminal*

(Nécessite un complément d'étude.)

# 10.4.2.12 *Elément d'indication d'erreur*

La détection d'informations contradictoires dans un système provoque la transmission d'un message d'indication d'erreur vers l'autre système (par exemple, présence de données dont le format ne concorde pas avec la description de champ correspondante). La totalité du message qui a causé l'erreur n'est pas prise en considération et il appartient au système d'émission de ce message de traiter l'erreur de façon appropriée.

#### 10.5 *Protocole d'usager vers base de données*

10.5.1 Pour utiliser un service vidéotex, un usager doit pouvoir produire un ensemble de fonctions lui permettant d'accéder à différentes applications, et d'utiliser ces applications. La Recommandation F.300 spécifie un ensemble de fonctions d'usager.

10.5.2 L'ensemble minimal de caractères permettant de coder ces fonctions contient les chiffres de 0 à 9 et deux autres symboles. Toutefois, pour certaines applications, il peut être nécessaire de générer une information alphanumérique, une information graphique et une information d'attribut, ainsi que d'autres caractères de commande.

10.5.3 Il est souhaitable que tous les services vidéotex utilisent les mêmes séquences de composition au clavier et les mêmes identificateurs visuels pour ces fonctions. Cependant, pour des raisons d'ordre historique, des fonctions d'usager identiques peuvent être codées de différentes manières.

10.5.4 Il est possible d'accéder au service national d'un autre pays en utilisant une connexion internationale entre les services, si l'usager se conforme aux règles de codage des fonctions du service de l'autre pays. Il est possible cependant que la banque de données locale puisse traduire la séquence de composition du clavier locale pour donner la commande appropriée au niveau d'un service national (voir le § 10.4.2.4). Ce problème doit faire l'objet d'un complément d'étude.

# **11 Interfonctionnement avec d'autres services**

# 11.1 *Télex-vidéotex*

11.1.1 Le télex est un service de transfert de messages et par conséquent l'interfonctionnement entre télex et vidéotex doit être limité à l'échange de textes alphanumériques entre des équipements terminaux.

11.1.2 Pour composer les messages, on doit utiliser exclusivement les caractères graphiques du répertoire vidéotex de caractères graphiques correspondant à l'Alphabet Télégraphique International n° 2.

11.1.3 Le format des messages sera limité par le format de document vidéotex.

11.1.4 Le télex ne peut afficher qu'une information alphanumérique; il est incapable d'afficher les autres attributs vidéotex.

# 11.2 *Télétex-vidéotex*

# 11.2.1 *Répertoire des caractères graphiques*

11.2.1.1 Le répertoire des caractères graphiques du télétex est très sensiblement identique à celui du vidéotex. Les représentations de repli des caractères vidéotex (voir le tableau 2/T.100) peuvent être transcodées dans un équipement d'interfonctionnement vidéotex-télétex:

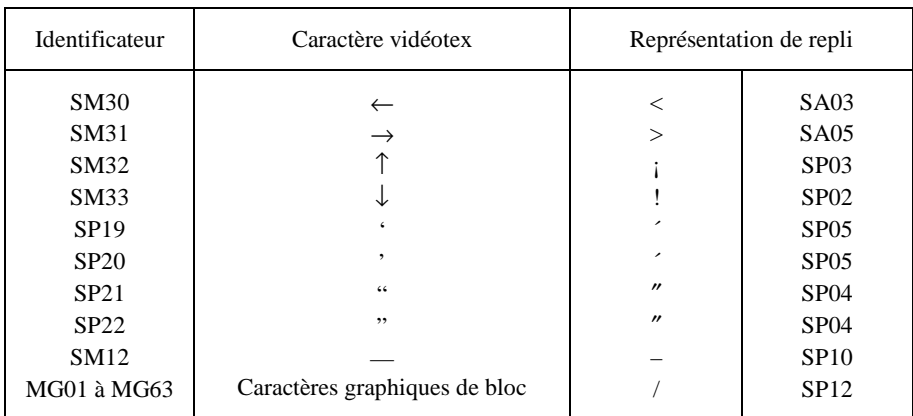

#### TABLEAU 2/T.100

11.2.1.2 Ce transcodage est inutile dans le cas des terminaux télétex qui sont capables d'afficher la totalité du répertoire des caractères vidéotex. Pour cette raison, au moment de l'établissement d'une communication, il faut déterminer les possibilités d'impression et d'affichage du terminal au moyen d'une procédure de prise de contact.

# 11.2.2 *Fonctions de commande*

- 11.2.2.1 Le transcodage des fonctions de commande des attributs vidéotex fera l'objet d'un complément d'étude.
- 11.2.3 *Format*
- 11.2.3.1 L'interfonctionnement entre le vidéotex et le télétex sera limité au format de la trame vidéotex.
- 11.3 *Vidéotex-télécopie*

(Complément d'étude nécessaire.)

11.4 *Vidéotex-télétex* 

(Complément d'étude nécessaire.)

# ANNEXE A

#### (à la Recommandation T.100)

# **Structure d'extension de code selon la norme 2022 de l'ISO**

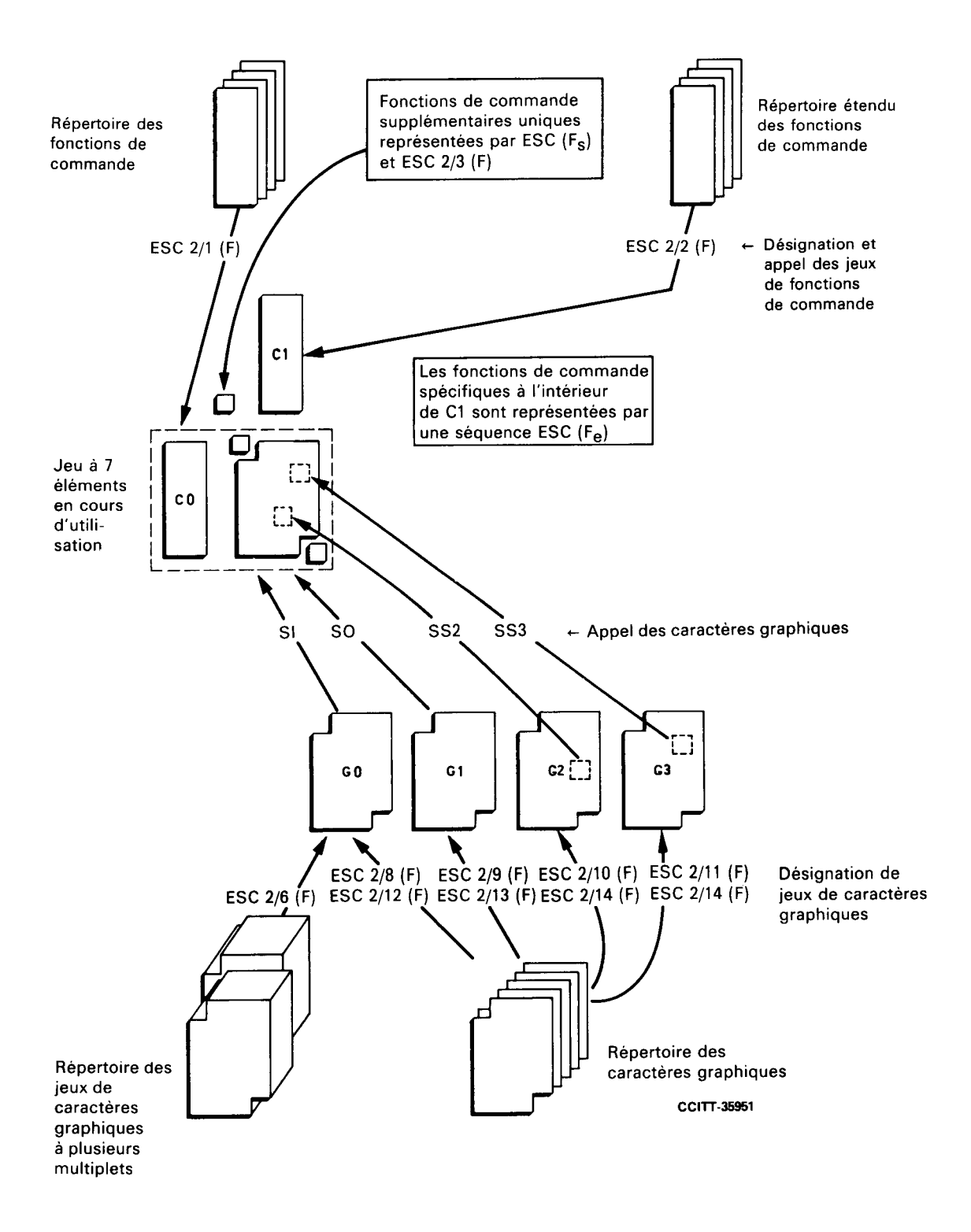

# ANNEXE B

# (à la Recommandation T.100)

# **Répertoire des caractères graphiques**

# B.1 *Considérations générales*

B.1.1 Cette annexe définit le répertoire de base des caractères graphiques du service vidéotex international. Ce répertoire comprend la totalité des symboles non picturaux qui peuvent être transmis entre des services et des terminaux vidéotex, au moyen des jeux de caractères codés pour les langues utilisant l'alphabet latin.

B.1.2 Le répertoire des caractères graphiques défini dans cette partie de la Recommandation comprend:

- a) les caractères alphabétiques latins, énumérés dans le § B.2, constitués par:
	- les 52 lettres minuscules et majuscules de l'alphabet latin de base,
	- les combinaisons des lettres latines de base et des signes diacritiques,
	- des caractères alphabétiques spéciaux qui ne sont ni des lettres de l'alphabet latin de base ni des combinaisons de ces lettres et des signes diacritiques;
- b) des caractères non alphabétiques, énumérés dans le § B.3: chiffres décimaux, symboles monétaires, signes de ponctuation, signes arithmétiques et symboles divers ayant certaines significations particulières.

B.1.3 Un signe diacritique n'a aucune signification en tant que caractère individuel; il est utilisé uniquement en association avec une lettre de l'alphabet latin de base pour former une lettre accentuée ou une lettre avec tréma.

B.1.4 Le répertoire des caractères graphiques défini dans cette partie de la Recommandation contient un jeu restreint de lettres accentuées et de lettres avec tréma.

# B.2 *Caractères de l'alphabet latin*

B.2.1 Le répertoire des caractères de l'alphabet latin est identique à celui qui est spécifié au § 3.2.2 de la Recommandation T.61 (pour le répertoire de caractères graphiques télétex de base).

# B.3 *Caractères non alphabétiques*

B.3.1 Les chiffres décimaux (0 à 9), les symboles monétaires, les signes arithmétiques, les indices et les exposants et les fractions sont ceux que spécifient les § 3.2.3.1, 3.2.3.2, 3.2.3.4, 3.2.3.5 et 3.2.3.6 de la Recommandation T.61.

B.3.2 Les signes de ponctuation sont ceux qui sont spécifiés au § 3.2.3.3 de la Recommandation T.61, à l'exception de SP09 (tiret inférieur), plus les identificateurs SP19 à SP22 du tableau B-1/T.100.

B.3.3 Le tableau B-2/T.100 contient divers symboles.

B.3.4 Les listes des tableaux B-1/T.100 et B-2/T.100 sont composées comme suit:

La première colonne contient l'identificateur attribué à chaque caractère, conformément au système d'identification expliqué dans l'annexe C de la Recommandation T.61.

La deuxième colonne présente la représentation graphique du caractère.

La troisième colonne spécifie le nom ou la description du caractère.

# TABLEAU B-1/T.100

# **Signes de ponctuation**

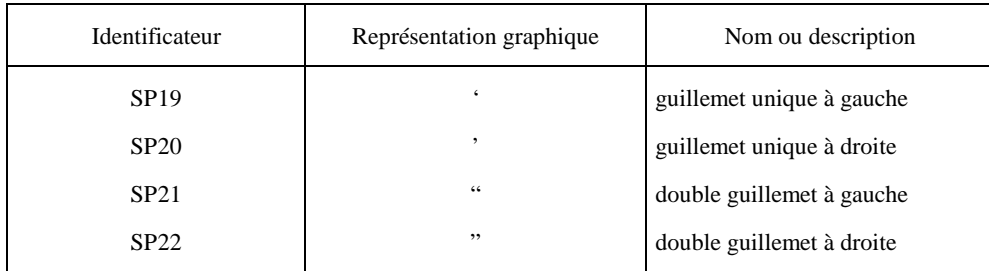

*Remarque* – Dans le service vidéotex (et télétex), *guillemet, apostrophe* et *virgule* sont des caractères indépendants qui ne peuvent pas avoir la signification de signes diacritiques.

# TABLEAU B-2/T.100

# **Symboles divers**

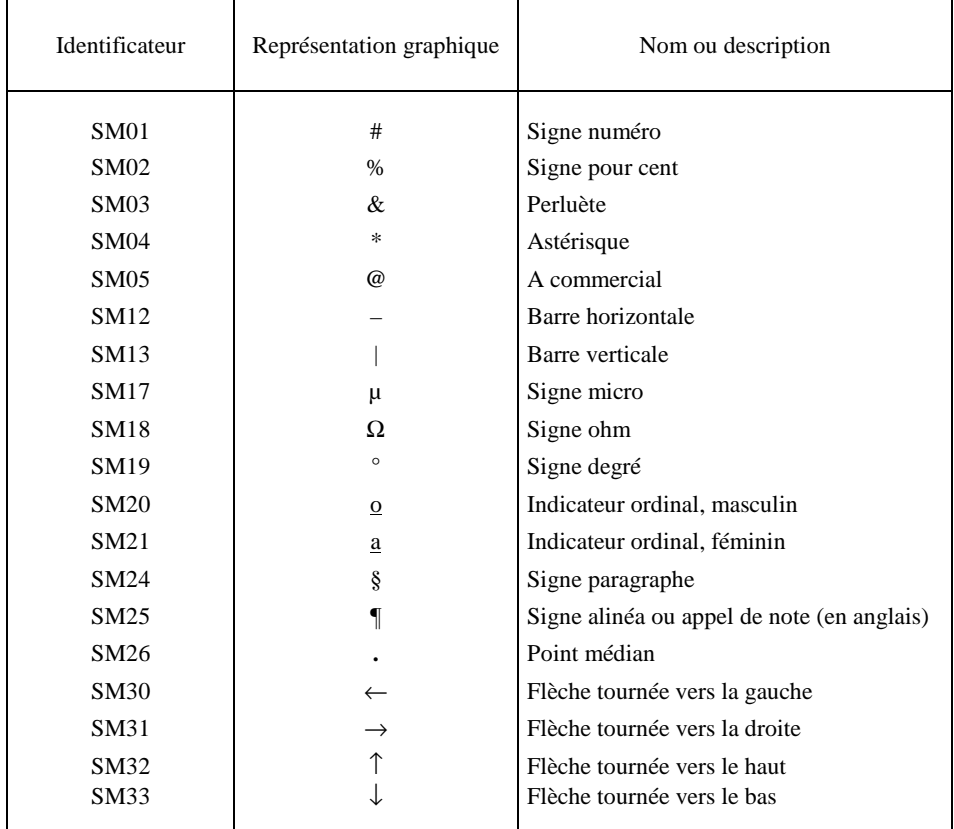